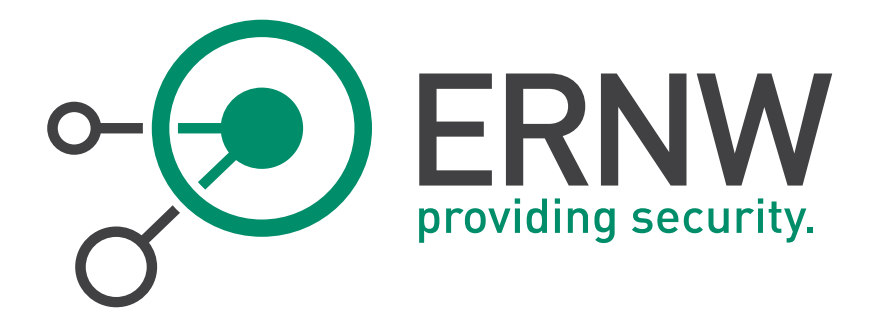

# Friedwa rt Kuhn

Digital unterschrieben von Friedwart Kuhn DN: c=DE, o=ERNW Enno Rey Netzwerke GmbH, cn=Friedwart Kuhn, givenName=Friedwart Nikodemus Michael, sn=Kuhn, serialNumber=DTRWM3841760 41574922 Datum: 2015.02.11 19:19:59 +01'00'

# ERNW Newsletter 47 / February 2015

High-level Security Concept for End-of-life

# Windows Servers

ERNW Enno Rey Netzwerke GmbH Carl-Bosch-Str. 4

69115 Heidelberg

Tel. +49 6221 480390 Fax +49 6221 419008 www.ernw.de

Version: 1.0

Date: 2/11/2015

Author(s): Friedwart Kuhn, Christopher Werny, Dominik Phillips, Heinrich Wiederkehr

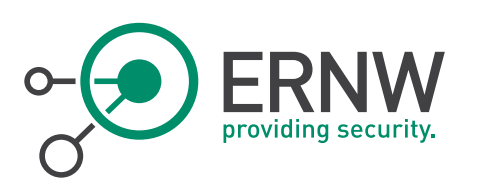

# TABLE OF CONTENT

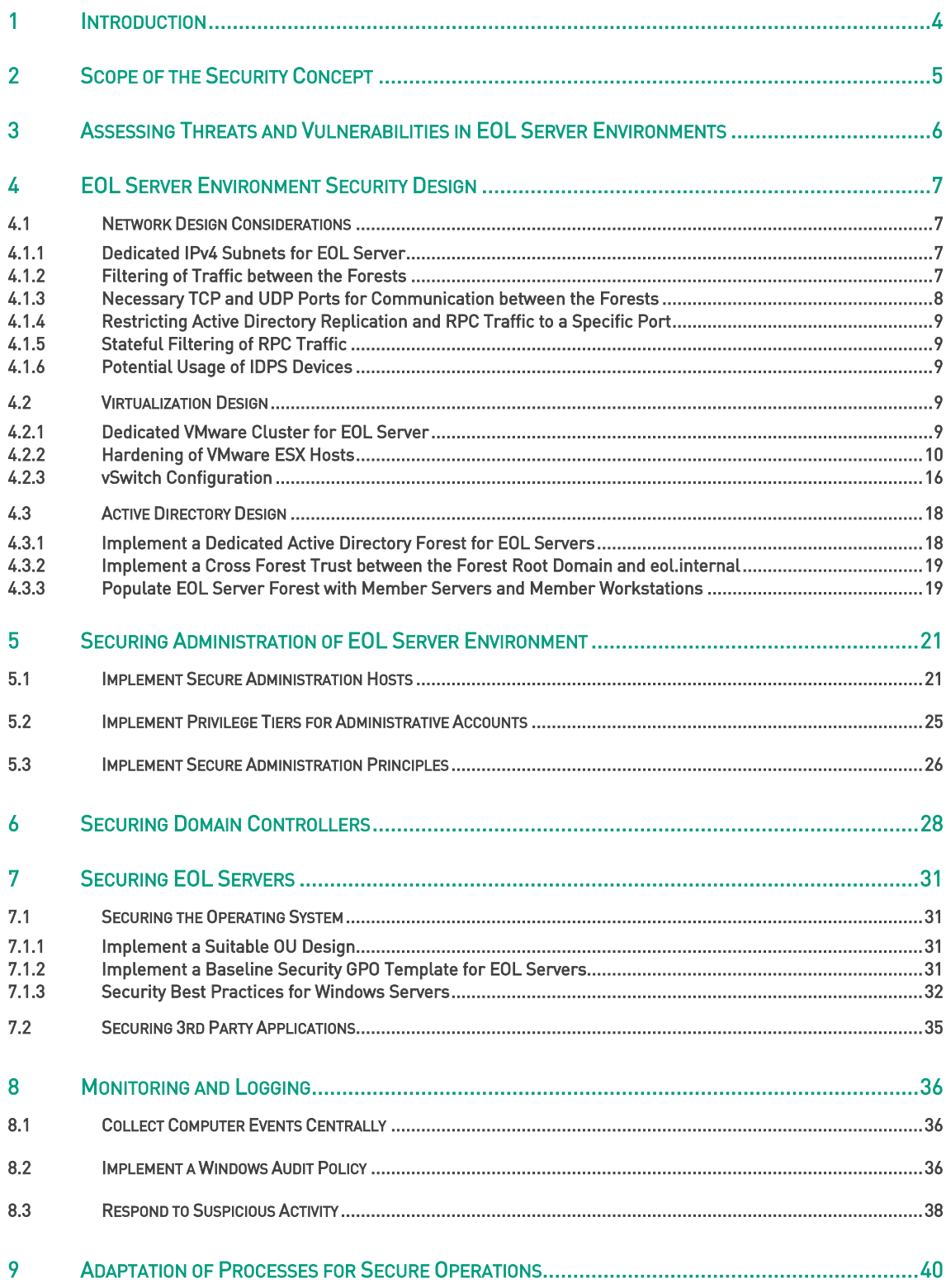

VAT-ID DE813376919

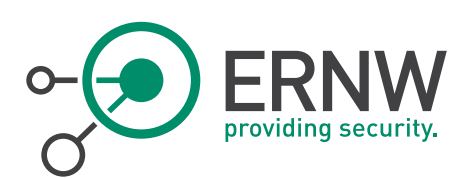

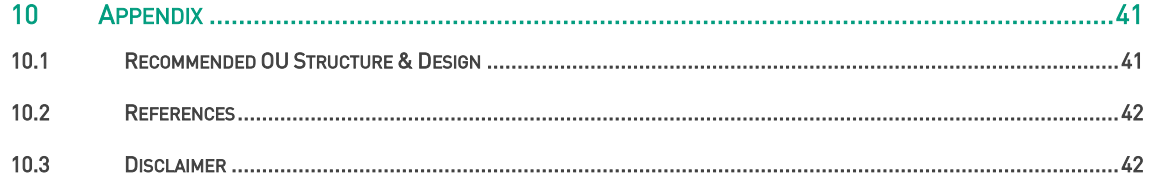

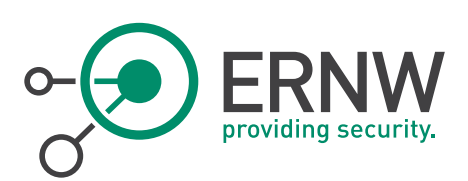

# 1 **INTRODUCTION**

<span id="page-3-0"></span>This newsletter gives recommendations to continue the operation of servers/services, which are announced End-of-Life (EOL) from the vendors, in a secure manner. The primary goal should be always to decommission or migrate the majority of EOL Windows servers to OS versions, supported by the vendor. However, it must be considered that a number of servers cannot be migrated or shut down and must remain operational and accessible. Thus, the arising question is, whether and how security risks might be addressed in a feasible manner in order to guarantee an acceptable risk level for EOL servers. With the recommendations given in this document, which is a high-level security concept for EOL Windows servers, the remaining risk might be reduced to an acceptable level.

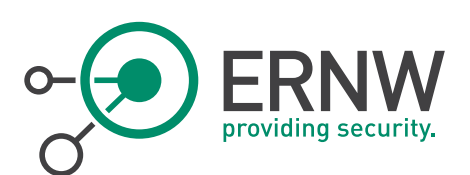

# 2 SCOPE OF THE SECURITY CONCEPT

<span id="page-4-0"></span>The present high-level security concept for the EOL Windows servers, covers the following areas:

- Identification and evaluation of relevant risks of operating EOL server environments.
- Guidelines for the design of a secure EOL environment, including the areas:
	- ¬ Network design.
	- ¬ Virtualization design.
	- ¬ Active Directory design.
- Guidelines for the development of a secure administration model for EOL server environments.
- Guidance for the secure operation of Domain Controllers and EOL servers.
- Security monitoring and logging recommendations.

The focus of the security concept is mainly on Windows server system, nevertheless, general recommendations can be applied to platforms with other operating systems. Furthermore, applications installed on the EOL server systems are not in the scope of this document, although basic guidelines are given (see section [7.2\)](#page-34-0).

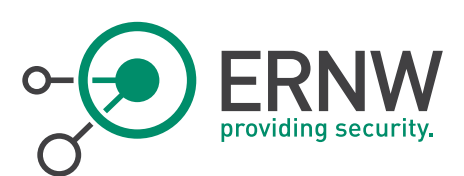

# 3 ASSESSING THREATS AND VULNERABILITIES IN EOL SERVER ENVIRONMENTS

<span id="page-5-0"></span>Operating server systems with an OS, for which vendor support has ended, comes with many risks that have to be considered and addressed. The biggest challenge posed by this undertaking is managing the missing security updates for potential vulnerabilities, arising after the vendor stopped releasing patches. As these issues will not be addressed by official means<sup>1</sup> , attackers will always have an advantage over the enterprise's server operators.

This leads to the following relevant threats:

- **Potentially persistent vulnerabilities with a potentially high number of exploits.**
- Working exploits are supposedly delayed until support ends, ensuring a big enough time frame for a successful attack.
- Current security updates can be reverse engineered, revealing vulnerabilities in End-of-Life operating systems.
- End-of-support systems are more prone to exploits in itself, but they can also be used as a first entry point to strike at other systems.
- Credential theft and pass-the-hash attacks became most recently publicly known and pose a significant threat in Windows environments<sup>2</sup> . In homogeneous network environments, with up-to-date operating systems, this has to be seen as a fundamental threat. The risk is considerably higher, when machines that are running unsupported software are mixed with current systems.
- $\blacksquare$  Higher probability for malware infections, due to potential unpatched vulnerabilities.
- Security relevant incidents can be overlooked, as exploits and vulnerabilities don't become known to the public in a timely manner.
- Anti-malware and anti-virus applications may not support EOL systems.

Corresponding vulnerabilities are:

- An unsupported operating system is a vulnerability in itself, but can also be seen as a catalyst, facilitating other threats.
- End-of-Life systems are mixed with current systems in the same environment. No organisational or technical isolation.
- Separate administration model and corresponding roles are not defined for the administration of EOL servers.
- Usage of outdated third-party applications.
- **Missing security monitoring and logging solutions.**

Relevant mitigating controls for the associated risks are:

- **Strict organisational and technical isolation End-of-Life systems, including filtering technologies.**
- Development of a separate administration tier model with well-defined roles.
- **IMP** Implementation of an appropriate anti-malware and anti-virus solution.
- **Implementation of a security monitoring solution.**

In this security concept, the relevant mitigating controls for securely operating an EOL server environment, are specified and explained.

<sup>1</sup> Exceptions are possible, but they will be exceptions. See https://technet.microsoft.com/library/security/ms14-021. <sup>2</sup> 99% of Active Directory compromises are – according to Microsoft – estimated as being based on pass-the-hash attacks. See <http://channel9.msdn.com/Events/TechEd/NorthAmerica/2014/DCIM-B359#fbid>; minute 10:35.

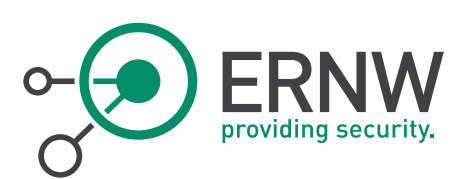

# <span id="page-6-0"></span>4 EOL SERVER ENVIRONMENT SECURITY DESIGN

#### <span id="page-6-1"></span>4.1 Network Design Considerations

#### 4.1.1 Dedicated IPv4 Subnets for EOL Server

<span id="page-6-2"></span>In order to achieve an efficient and effective filtering approach for the EOL servers in the dedicated Active Directory forest, it is necessary to group the EOL servers in dedicated IPv4 subnets. These subnets shall be allocated from the already used address range. This logical grouping, as already mentioned, allows to easily identify EOL servers (based on the IPv4 prefix) which improves the operational feasibility in regards to logging, monitoring and filtering the traffic from/to these servers.

#### 4.1.1.1 Datacenter

It is recommended to reserve at least one /23 IPv4 (split into two /24) subnet in each datacenter location. Depending on the specific amount of EOL servers it may be necessary to increase the subnet size to a /22 or even a /21 (which are then split into the corresponding amount of /24). The exact number has to be evaluated. Even though the EOL servers could reside in a single large layer 2 broadcast domain it is recommended to use /24 as the maximum subnet size. This will ensure that the broadcast domain does not get too big (and thereby decreasing the attack surface of the systems<sup>3</sup>) and also allows the filtering of traffic between those segments (if necessary).

#### 4.1.1.2 Sites

It is recommended to reserve at least one /24 IPv4 subnet in each site where EOL servers are currently in production. As with the datacenter, it may be necessary to reserve more than one /24 subnet depending on the amount of EOL servers in a given site.

#### 4.1.2 Filtering of Traffic between the Forests

<span id="page-6-3"></span>Through the logical grouping of the EOL servers in distinct IPv4 subnets and subsequently implementing a separate Active Directory forest for these servers, filtering of traffic between those forests can be achieved with reasonable operational effort. This filtering must be implemented as the exposure and threat potential of the EOL servers is higher compared to the Windows Server 2008/2012 systems in the main forest. Specifically, traffic originating from the EOL forest to the main forest must be filtered to only allow needed communication. Hence, it is detrimental to evaluate which communication relationship between EOL and "normal" servers is necessary to achieve the desired functionality. In the following section, the needed TCP and UDP ports are listed which must be permitted to allow basic inter-forest traffic. Additionally, any further initiating connections from the EOL servers to systems in the main forest must be considered and permitted in the rule set.

<sup>3</sup> E.g. against ARP Spoofing attacks.

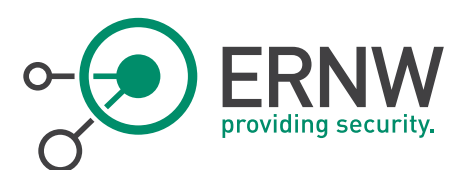

#### <span id="page-7-0"></span>4.1.3 Necessary TCP and UDP Ports for Communication between the Forests<sup>4</sup>

#### 4.1.3.1 Windows Server 2003 and Windows Server 2000

The following table summarizes the necessary TCP and UDP ports for inter-forest trust communication between the Domain Controllers in their respective forest.

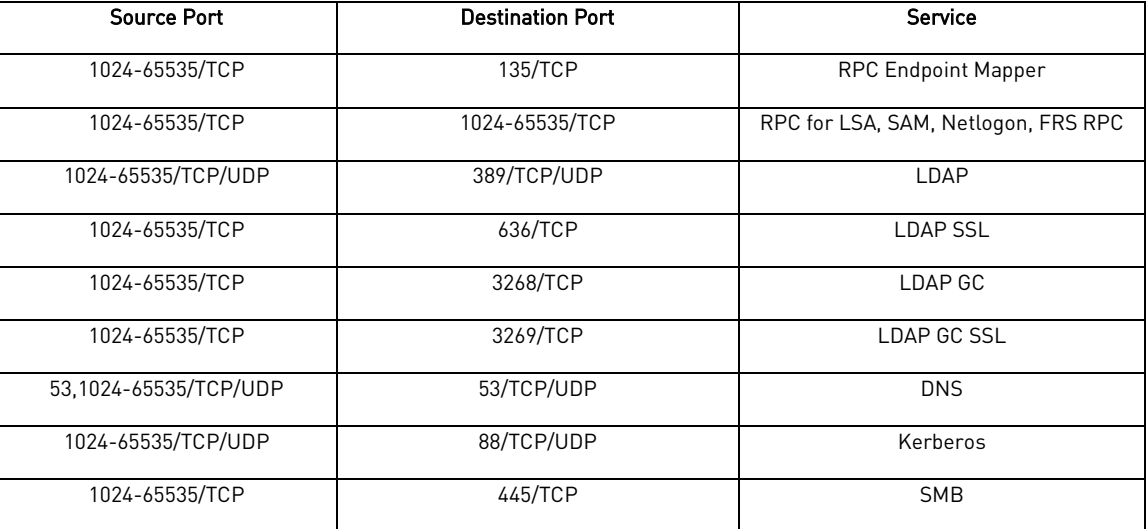

#### 4.1.3.2 Windows Server 2008 and Windows Server 2012

The following table summarizes the necessary TCP and UDP ports for inter-forest trust communication between the Domain Controllers in their respective forest.

| <b>Source Port</b>      | <b>Destination Port</b> | Service                             |
|-------------------------|-------------------------|-------------------------------------|
| 49152-65535/UDP         | 123/UDP                 | <b>NTP</b>                          |
| 49152-65535/TCP         | 135/TCP                 | <b>RPC Endpoint Mapper</b>          |
| 49152-65535/TCP/UDP     | 464/TCP/UDP             | Kerberos Password Change            |
| 49152-65535/TCP         | 49152-65535/TCP         | RPC for LSA, SAM, Netlogon, FRS RPC |
| 49152-65535/TCP/UDP     | 389/TCP/UDP             | LDAP                                |
| 49152-65535/TCP         | 636/TCP                 | <b>LDAP SSL</b>                     |
| 49152-65535/TCP         | 3268/TCP                | LDAP GC                             |
| 49152-65535/TCP         | 3269/TCP                | LDAP GC SSL                         |
| 53, 49152-65535/TCP/UDP | 53/TCP/UDP              | <b>DNS</b>                          |
| 49152-65535/TCP/UDP     | 88/TCP/UDP              | Kerberos                            |
| 49152-65535/TCP         | 445/TCP                 | <b>SMB</b>                          |

<sup>4</sup> According to http:// support.microsoft.com/kb/179442.

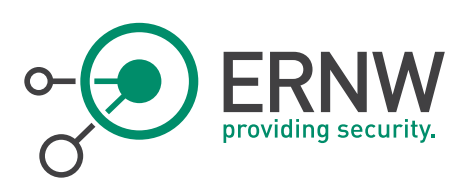

The rules marked yellow are from the author's point of view problematic. This is due to the dynamic nature of the RPC protocol which is heavily used in Active Directory environments. The initial RPC communication is realised over a welldefined port (135/TCP). The communication partners then negotiate dynamically a port from a large port range which is subsequently used for transporting the RPC related traffic. This issue is further complicated because Microsoft changed the port range from Windows Server 2003 to Windows Server 2008 (as depicted by the tables above). In order to reduce the necessary ports which need to be permitted in the firewall rule set, two approaches have to be evaluated. It is strongly recommended to evaluate both approaches laid out below for efficient filtering.

#### 4.1.4 Restricting Active Directory Replication and RPC Traffic to a Specific Port

<span id="page-8-0"></span>It is possible to restrict the dynamic RPC ports negotiated between servers and clients by modifying the Windows Registry on the servers which provide RPC services<sup>5</sup>. It should be evaluated whether this approach can be implemented in order to reduce the needed TCP ports permitted in the Firewall.

#### 4.1.5 Stateful Filtering of RPC Traffic

<span id="page-8-1"></span>Another approach for permitting the dynamic RPC ports without allowing them generally in the firewall rule set is the stateful inspection of RPC traffic. In this scenario, only traffic destined to TCP port 135 is allowed in the firewall. When configured for inspection, the firewall will inspect the payload of the RPC traffic to ensure it knows which TCP port is dynamically negotiated between the client and the server, and subsequently opens this port dynamically for the duration of the TCP session. It should be evaluated whether the current firewalls in production are capable of inspecting the RPC traffic and evaluate in a PoC whether the stateful inspection is working as desired $^6$ .

#### 4.1.6 Potential Usage of IDPS Devices

<span id="page-8-2"></span>Due to the nature of the EOL servers (that no security updates will be released from Microsoft) it is important to implement mitigating controls to ensure that potential exploits cannot be executed on these servers. A firewall is not suitable for this task, as it is blind in regards to potential attacks on the application layer. An Intrusion Detection and Prevention system has the capability to inspect the traffic for evaluation whether the payload transports potential malware/exploits. It is therefore strongly recommended to evaluate the usage of IDPS devices for mitigating these risks. As the infrastructure is primarily virtualized, we recommend evaluating virtualized editions of IDPS devices<sup>7</sup>. The virtualized approach increases the flexibility of implementing these devices without increasing the overall complexity due to more physical hardware in place.

#### <span id="page-8-3"></span>4.2 Virtualization Design

l

#### 4.2.1 Dedicated VMware Cluster for EOL Server

<span id="page-8-4"></span>It is recommended to operate/migrate the EOL server on a dedicated cluster inside the datacentre, or alternatively on a dedicated ESX host in case the Hypervisor is physically located at a secure site and not centrally managed. The consolidation of these servers into one cluster improves the operational feasibility and visibility, as there are clear boundaries where these servers are physically (and logically) located and further simplifies the filtering approach laid out above. It is not necessary to deploy a separate vSphere vCenter server for centralized management. The vCenter

the following article: https://supportforums.cisco.com/document/67706/dcerpc-inspection-asapixfwsm

 $5$  Detailed information can be found in the following article:

http://support.microsoft.com/kb/224196

<sup>6</sup> It may be necessary to configure workarounds on the firewall for RPC traffic to flow correctly. E.g. for Cisco ASA see

<sup>7</sup> E.g. HP Tipping Point or Cisco SourceFire Products.

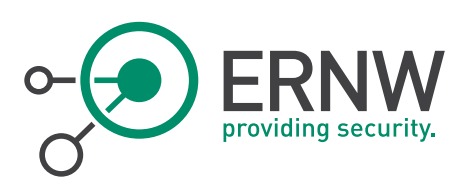

servers currently in use for managing the virtualized environment are sufficient and the dedicated cluster should be integrated into

#### 4.2.2 Hardening of VMware ESX Hosts

<span id="page-9-0"></span>It is recommended to apply hardening measures (as already done on the production ESX) for the ESX server hosting the EOL servers. The following table outlines recommendations about hardening steps which should be implemented. Before implementing those, it must be ensured that these measures do not disrupt the production traffic of other ESX hosts managed by the vCenter Server.

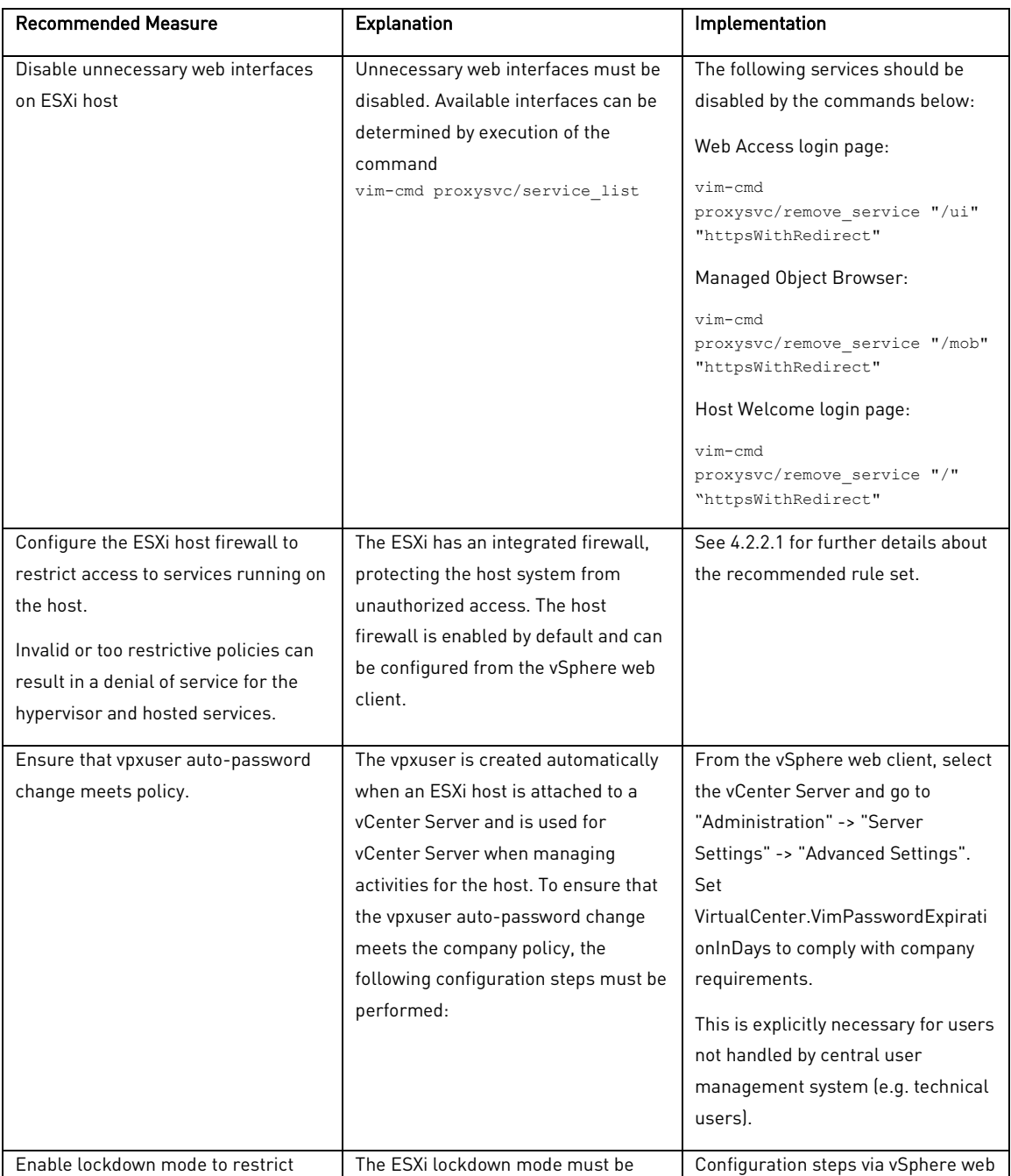

ERNW Enno Rey Netzwerke GmbH Tel. + 49 – 6221 – 48 03 90 Page 10 Carl-Bosch-Str. 4 Fax + 49 – 6221 – 41 90 08<br>
D-69115 Heidelberg Fax + 49 – 6221 – 41 90 08 D-69115 Heidelberg

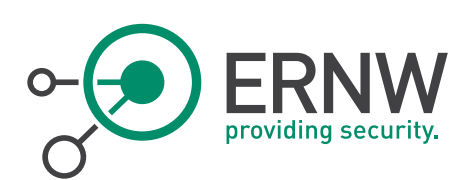

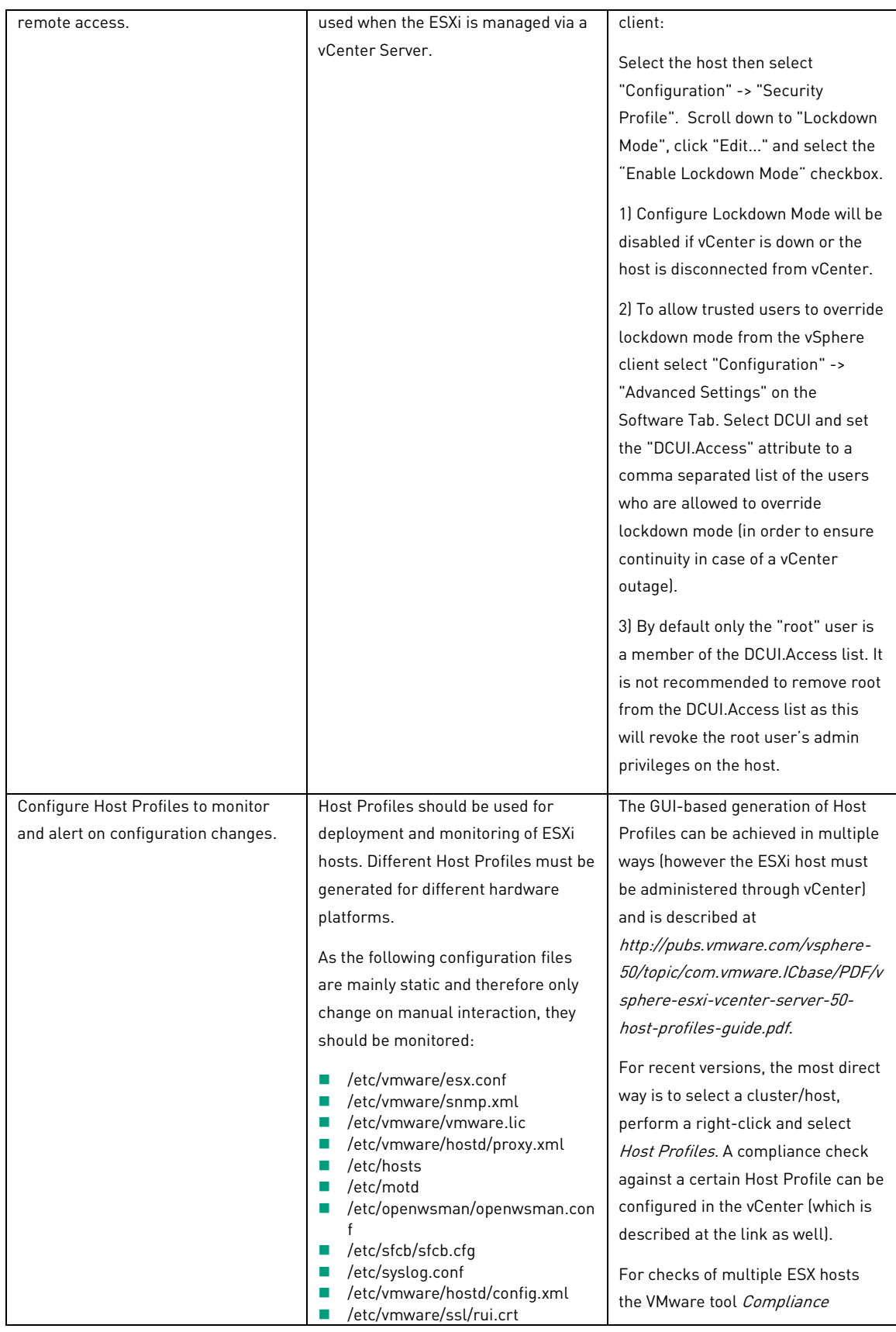

ERNW Enno Rey Netzwerke GmbH Tel. + 49 – 6221 – 48 03 90 Page 11 Carl-Bosch-Str. 4 Fax + 49 – 6221 – 41 90 08 D-69115 Heidelberg VAT-ID DE813376919

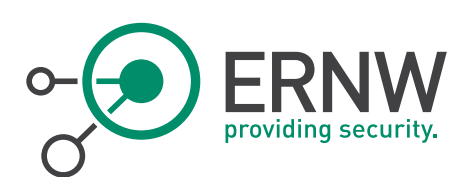

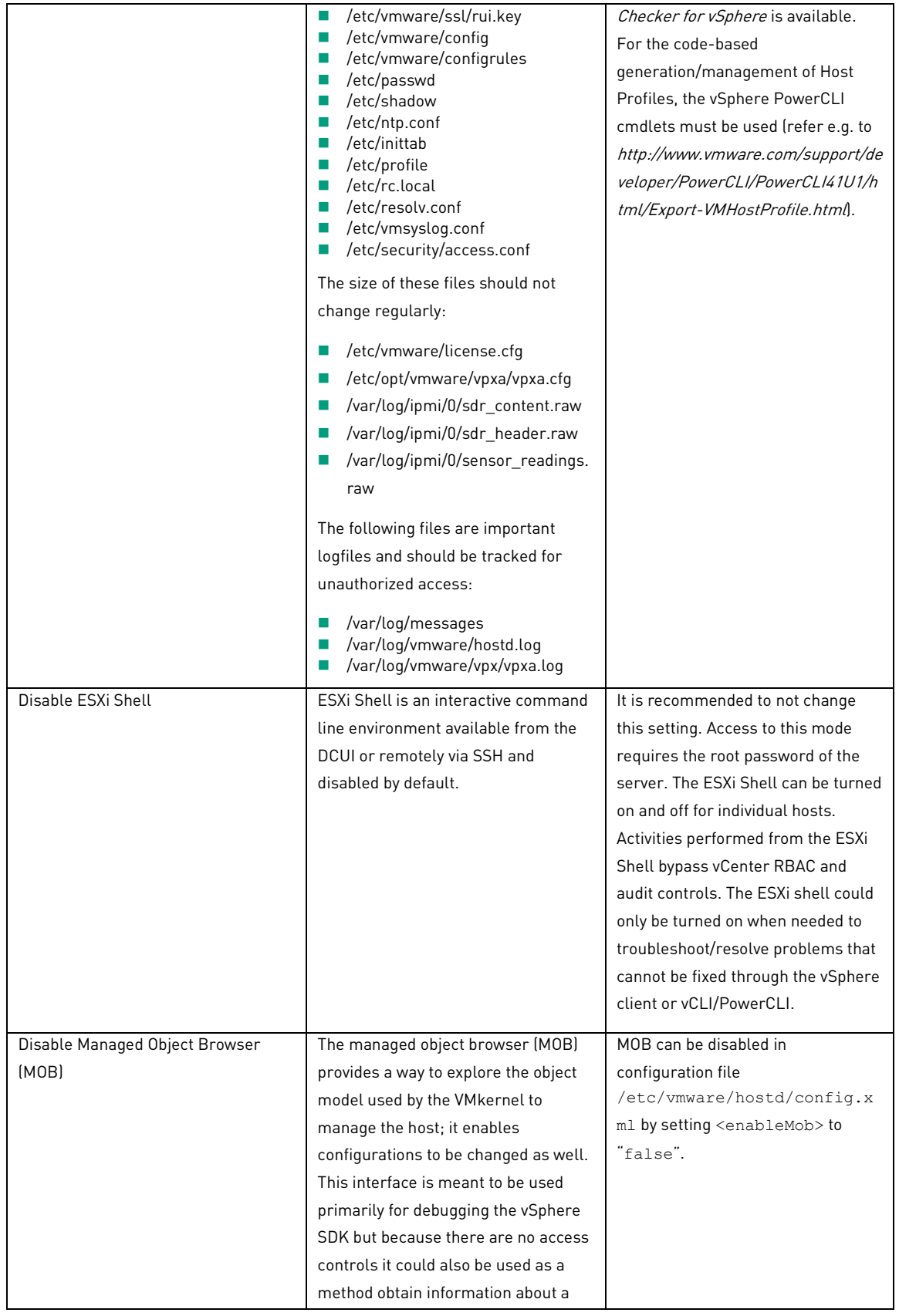

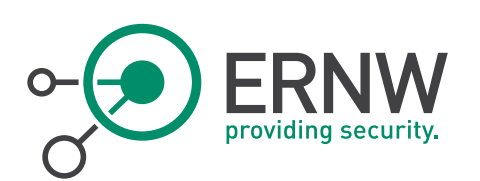

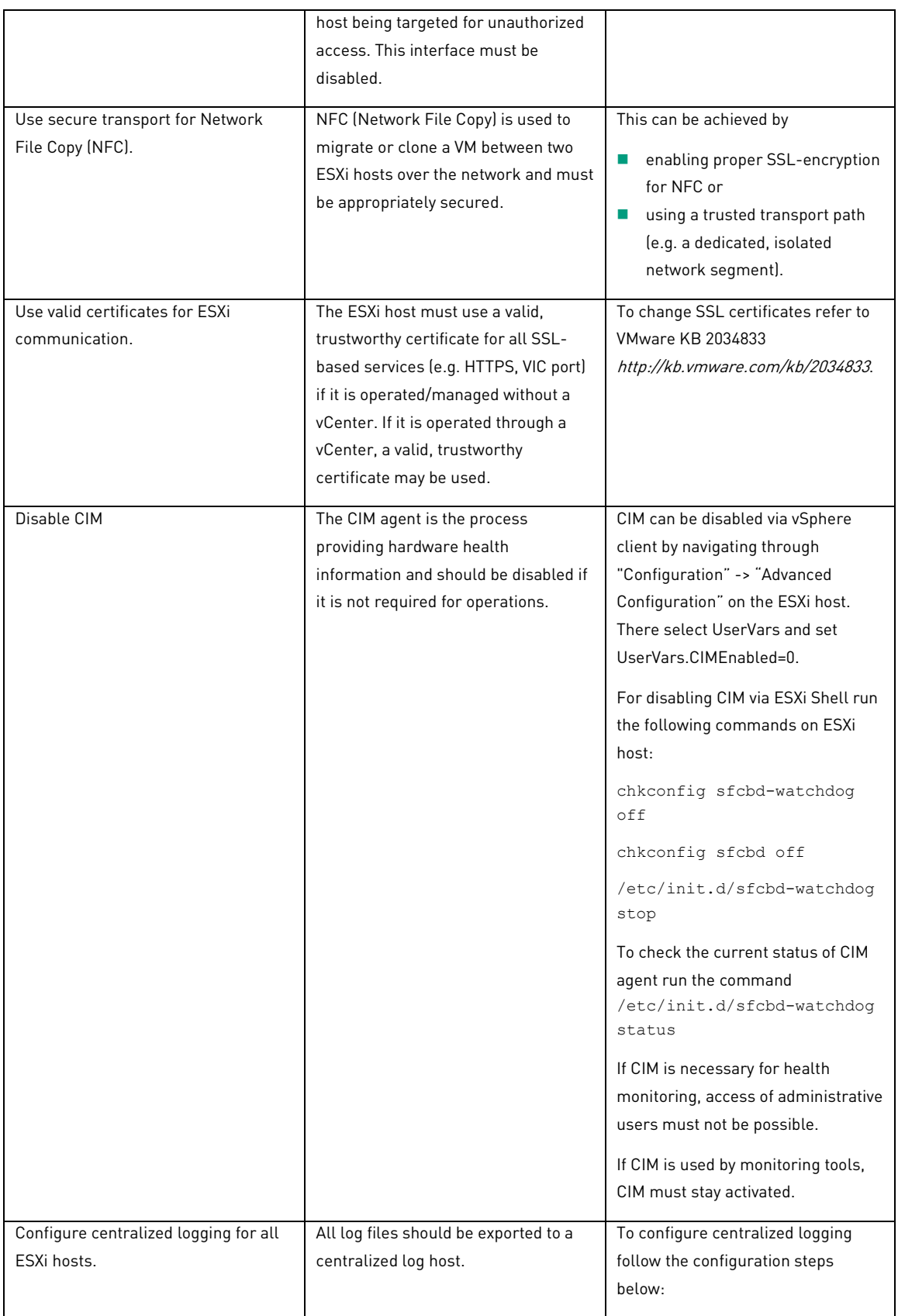

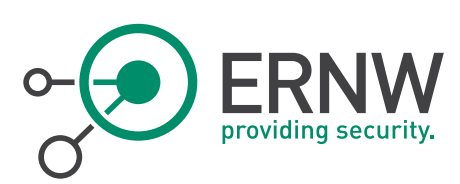

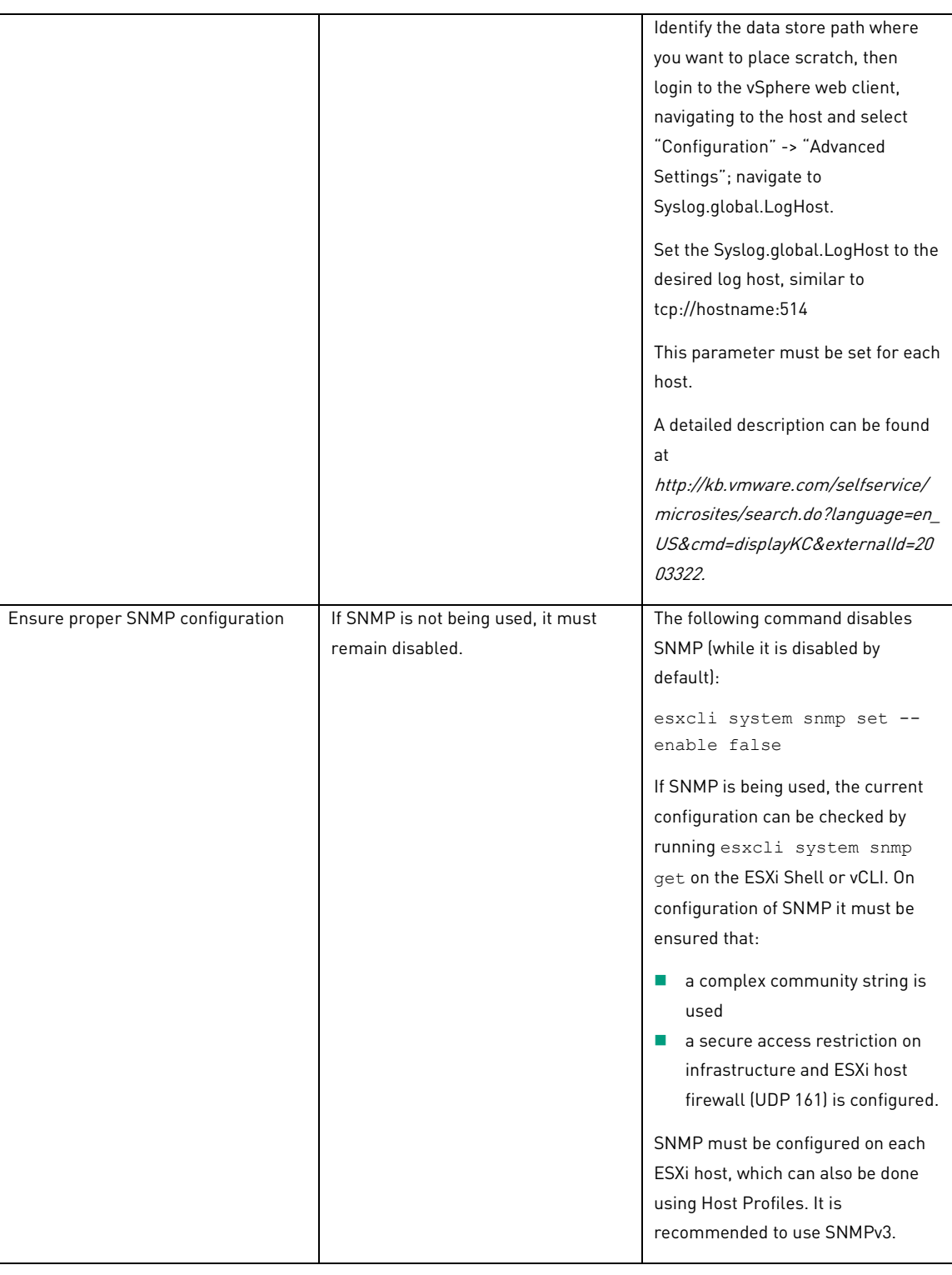

#### 4.2.2.1 ESX Host Firewall Settings

<span id="page-13-0"></span>The following table shows the recommendations for the ESXi host firewall settings:

ERNW Enno Rey Netzwerke GmbH  $\begin{array}{|l|l|}\n\hline\n\text{Carl-Boxh-Str. 4}\n\end{array}$  Page 14 D-69115 Heidelberg

Fax + 49 – 6221 – 41 90 08<br>VAT-ID DE813376919

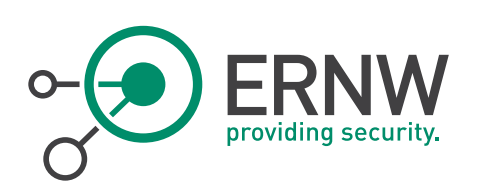

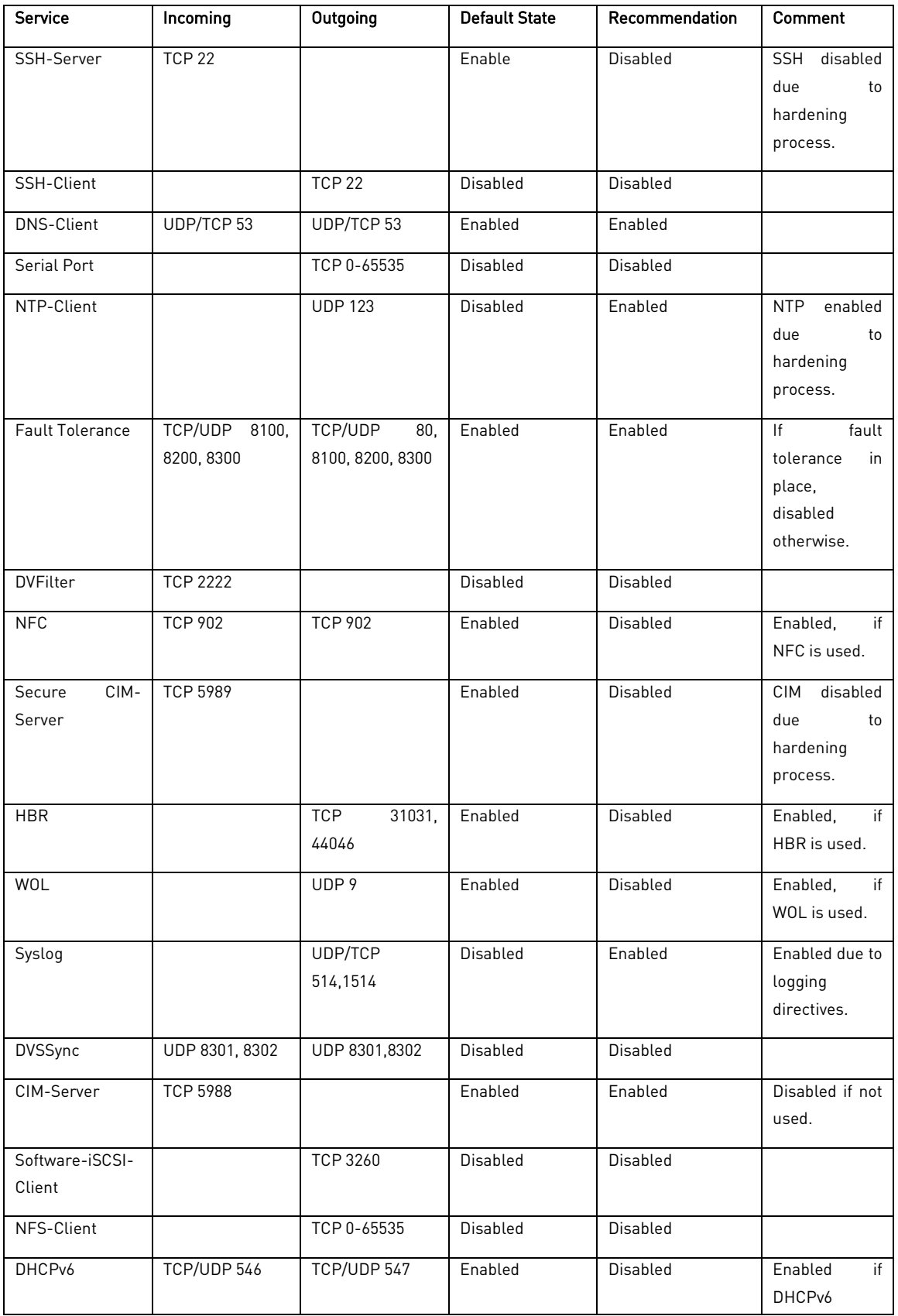

ERNW Enno Rey Netzwerke GmbH Tel. + 49 – 6221 – 48 03 90 Page 15 Carl-Bosch-Str. 4 Fax + 49 – 6221 – 41 90 08 D-69115 Heidelberg VAT-ID DE813376919

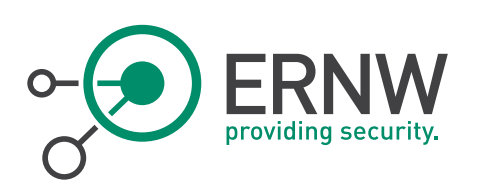

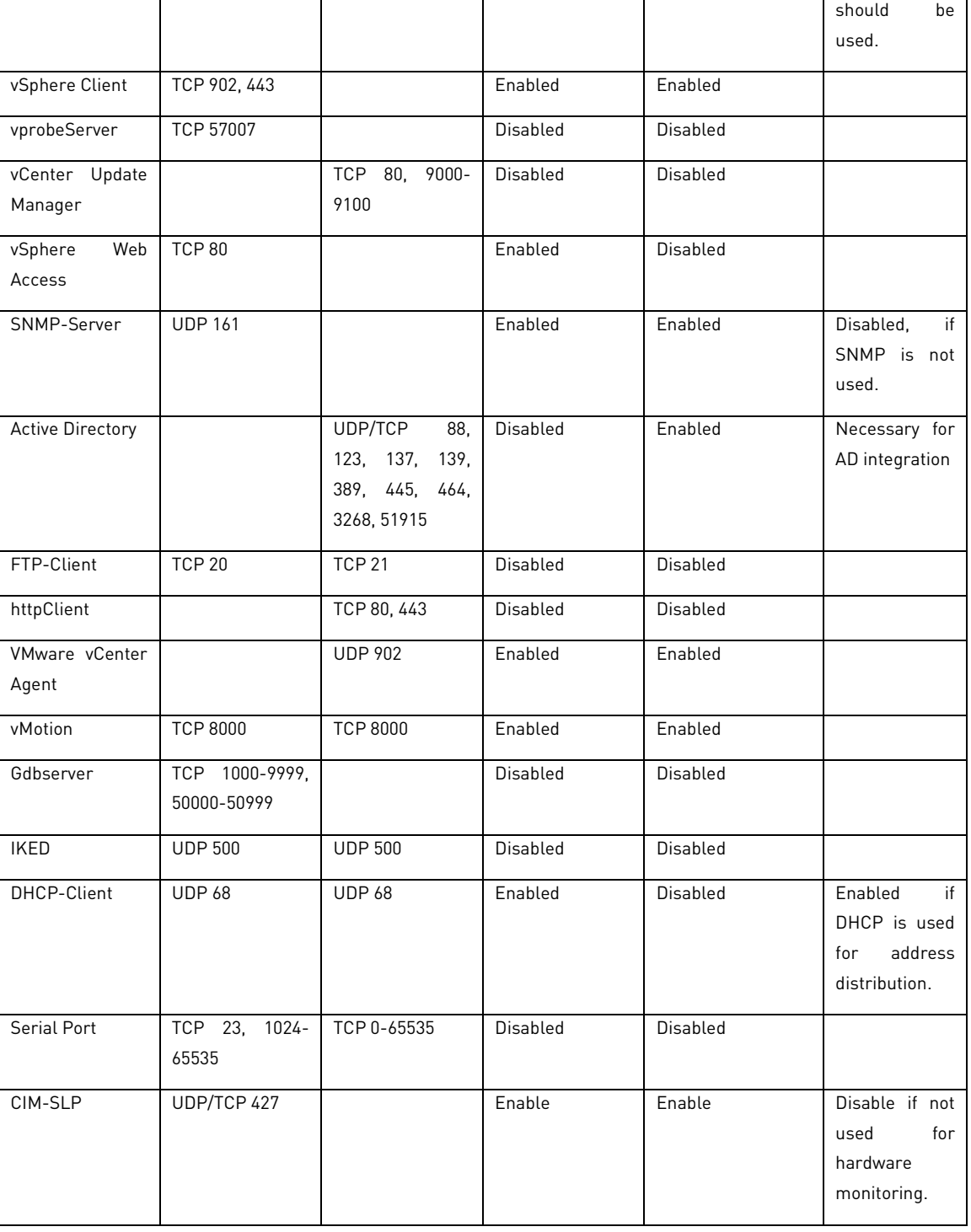

#### 4.2.3 vSwitch Configuration

<span id="page-15-0"></span>Due to the already large deployment of the Cisco Nexus 1000v as replacement for the standard vSwitch, it is recommended to implement the virtualized switch for the dedicated EOL clusters. In the case that only the standard vSwitch can be used it is strongly recommended to deactivate the following vSwitch features:

ERNW Enno Rey Netzwerke GmbH Tel. + 49 – 6221 – 48 03 90<br>Carl-Bosch-Str. 4 **Page 16** Fax + 49 – 6221 – 41 90 08 D-69115 Heidelberg

Fax + 49 – 6221 – 41 90 08<br>VAT-ID DE813376919

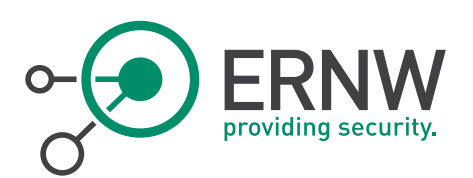

- **Promiscuous Mode**
- MAC Address Changes
- **Forged Transmits**

For troubleshooting purposes, it may be necessary to activate the Promiscuous Mode on the vSwitch temporarily. It must be ensured that this mode will be deactivated if it is not needed anymore. Depending on the functionality of a virtual machine, it may be necessary to allow MAC address changes. This includes e.g. licenses which are bound to certain MAC addresses or redundancy/cluster mechanisms which lead to MAC address changes.

#### 4.2.3.1 Isolation of Management and Production Traffic

It is recommended to isolate the vSphere management traffic from the production traffic by using a separate physical network card bound to a separate vSwitch. If a separate physical network card is not available, it should at least be isolated on the logical layer with VLANs.

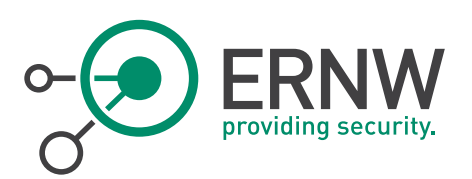

# <span id="page-17-0"></span>4.3 Active Directory Design

#### 4.3.1 Implement a Dedicated Active Directory Forest for EOL Servers

<span id="page-17-1"></span>In order to effectively isolate EOL servers and applications, create a dedicated Active Directory forest for EOL servers and applications. The forest will be designated in this concept as *eol.internal.* 

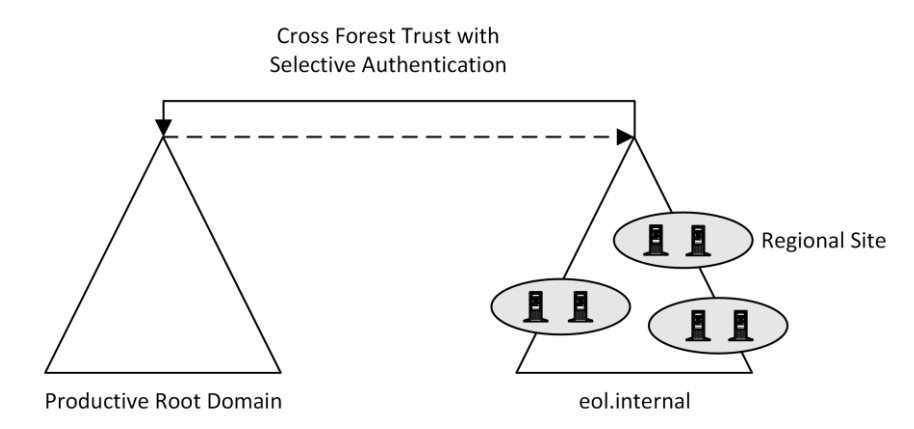

Figure 1 Proposed Active Directory design

#### Implementation Recommendations

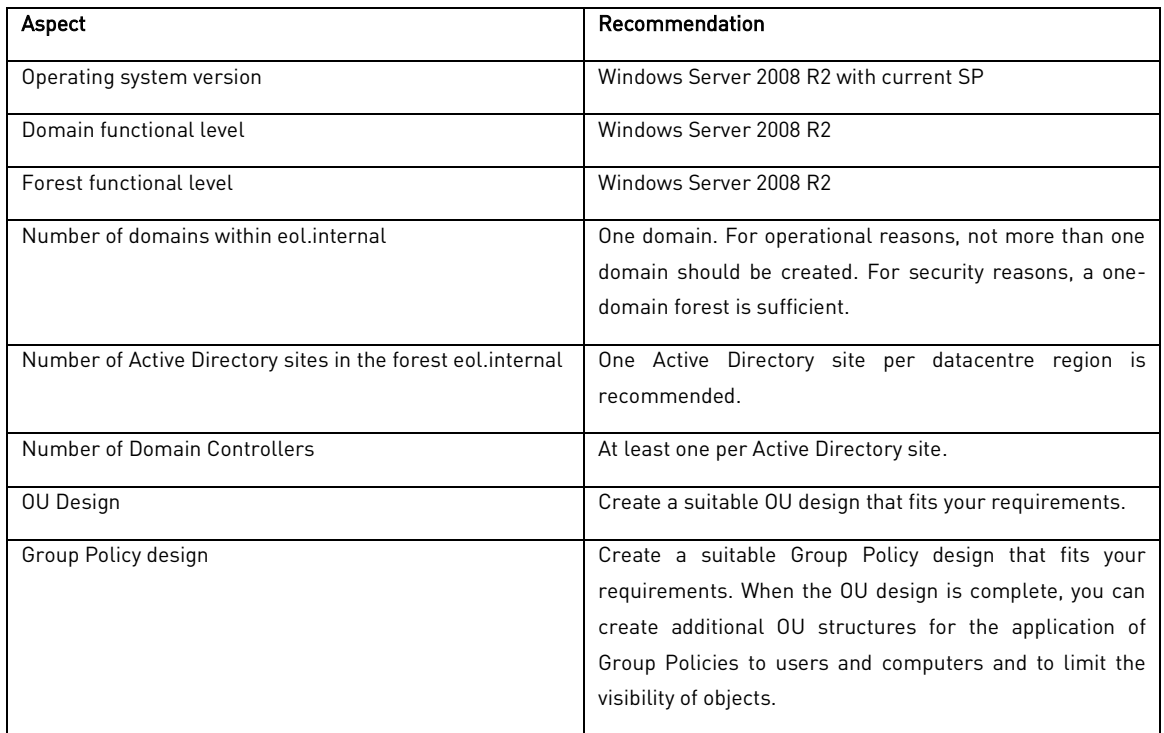

#### Implementation Guidance

[http://technet.microsoft.com/en-us/library/cc772464\(v=ws.10\).aspx](http://technet.microsoft.com/en-us/library/cc772464(v=ws.10).aspx)

[http://technet.microsoft.com/en-us/library/cc770377\(v=ws.10\).aspx](http://technet.microsoft.com/en-us/library/cc770377(v=ws.10).aspx)

ERNW Enno Rey Netzwerke GmbH Tel. + 49 – 6221 – 48 03 90 Page 18 Carl-Bosch-Str. 4 Fax + 49 – 6221 – 41 90 08<br>
D-69115 Heidelberg Fax + 49 – 6221 – 41 90 08 D-69115 Heidelberg

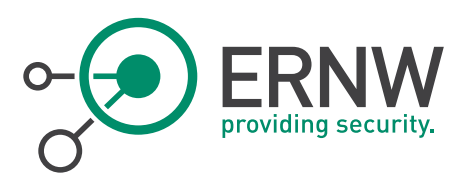

<http://technet.microsoft.com/de-de/magazine/2008.05.oudesign.aspx>

<span id="page-18-0"></span>[http://technet.microsoft.com/en-us/library/cc754948\(v=ws.10\).aspx](http://technet.microsoft.com/en-us/library/cc754948(v=ws.10).aspx)

#### 4.3.2 Implement a Cross Forest Trust between the Forest Root Domain and eol.internal

In order to enable Kerberos-based authentication between the forest root domain and the forest eol.internal, a Cross Forest Trust should be implemented.

#### Implementation Recommendations

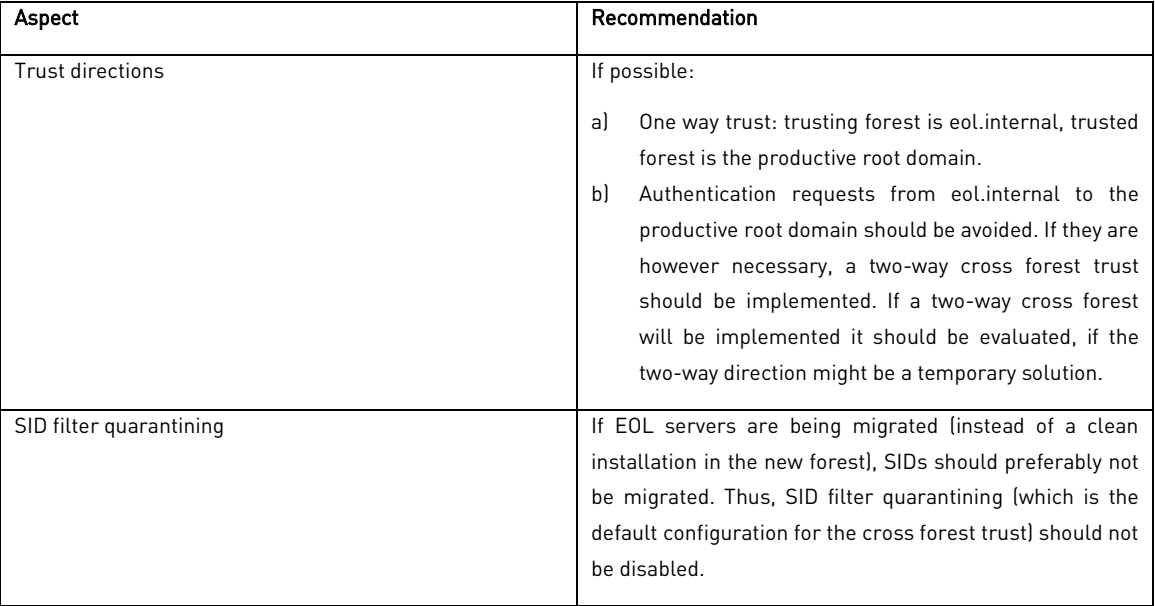

#### Implementation Guidance

<http://technet.microsoft.com/en-us/library/cc771397.aspx> [http://technet.microsoft.com/en-us/library/cc816880\(WS.10\).aspx](http://technet.microsoft.com/en-us/library/cc816880(WS.10).aspx) <http://technet.microsoft.com/en-us/library/1f33e9a1-c3c5-431c-a5cc-c3c2bd579ff1> [http://technet.microsoft.com/en-us/library/cc816580\(v=ws.10\).aspx](http://technet.microsoft.com/en-us/library/cc816580(v=ws.10).aspx)

#### 4.3.3 Populate EOL Server Forest with Member Servers and Member Workstations

<span id="page-18-1"></span>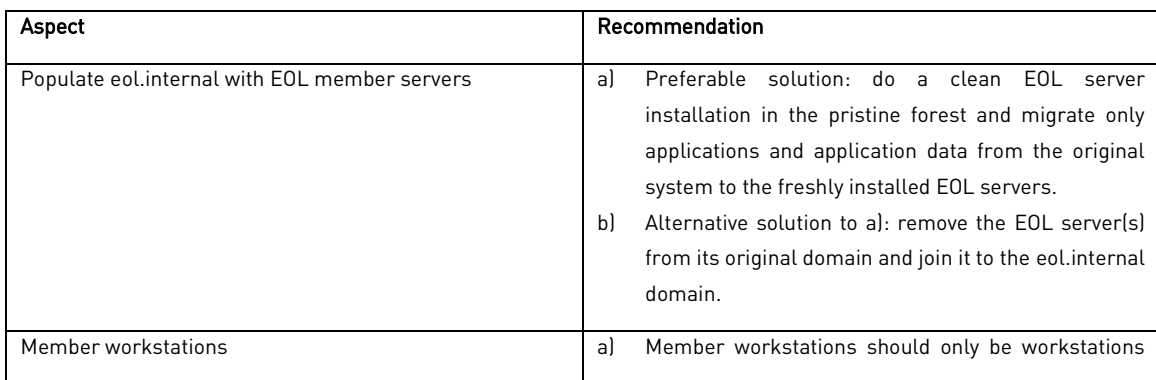

ERNW Enno Rey Netzwerke GmbH Tel. + 49 – 6221 – 48 03 90 Page 19 Carl-Bosch-Str. 4 Fax + 49 – 6221 – 41 90 08 D-69115 Heidelberg

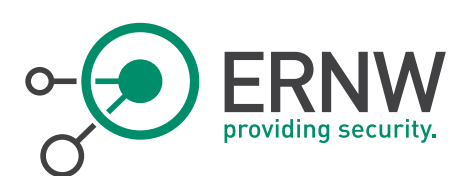

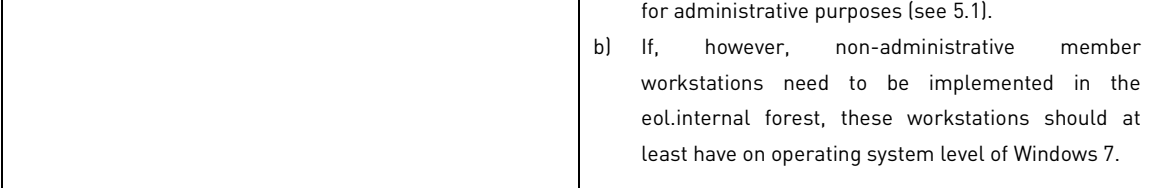

#### Implementation Guidance

<http://www.cio.cornell.edu/sites/default/files/Cornell-University-Migration-Planning-Final.docx> <http://social.technet.microsoft.com/wiki/contents/articles/11996.interforest-migration-with-admt-3-2-part-1.aspx> <http://social.technet.microsoft.com/wiki/contents/articles/11996.interforest-migration-with-admt-3-2-part-1.aspx> <http://www.msxfaq.de/migration/org2org.htm>

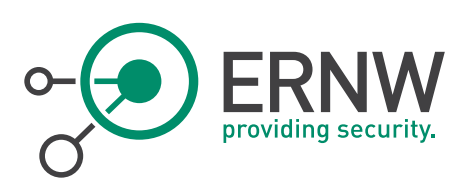

# <span id="page-20-0"></span>5 SECURING ADMINISTRATION OF EOL SERVER ENVIRONMENT

#### 5.1 Implement Secure Administration Hosts

<span id="page-20-1"></span>"Secure administrative hosts are workstations or servers that have been configured specifically for the purposes of creating secure platforms from which privileged accounts can perform administrative tasks in Active Directory or on domain controllers, domain-joined systems, and applications running on domain-joined systems. In this case, "privileged accounts" refers not only to accounts that are members of the most privileged groups in Active Directory, but to any accounts that have been delegated rights and permissions that allow administrative tasks to be performed [..]A secure administrative host can be a dedicated workstation that is used only for administrative tasks, a member server that runs the Remote Desktop Gateway server role and to which IT users connect to perform administration of destination hosts, or a server that runs the Hyper-V® role and provides a unique virtual machine for each IT user to use for their administrative tasks. In many environments, combinations of all three approaches may be implemented." (See [ADBP], p. 66)

Sample approaches to implementing secure administrative hosts are the following:

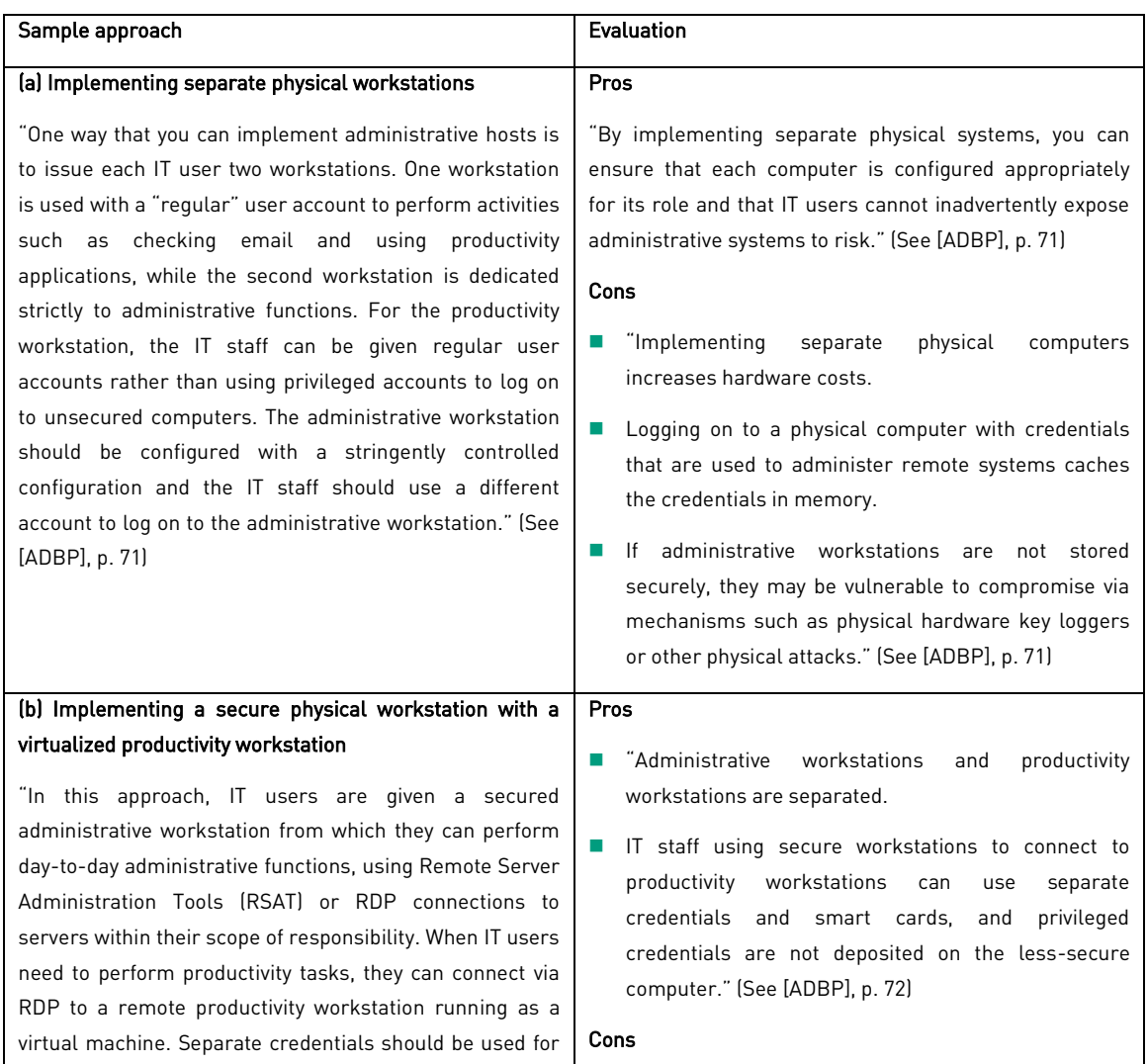

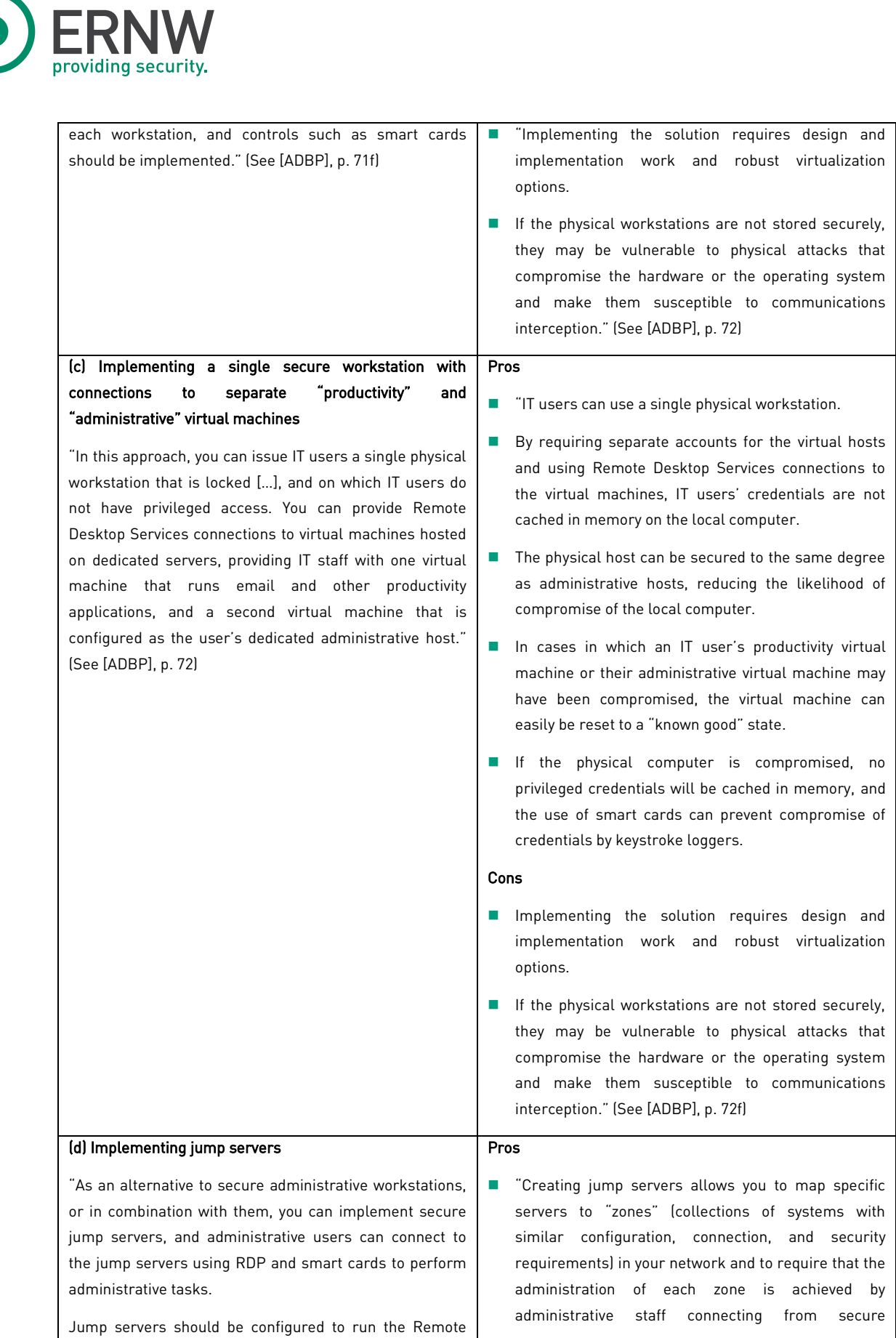

ERNW Enno Rey Netzwerke GmbH Tel. + 49 – 6221 – 48 03 90 Page 22 Carl-Bosch-Str. 4 Fax + 49 – 6221 – 41 90 08 D-69115 Heidelberg VAT-ID DE813376919

 $\circ$ 

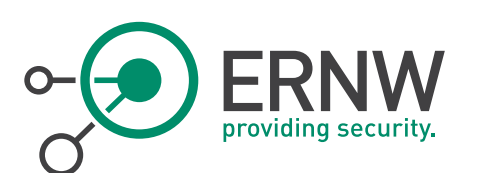

Desktop Gateway role to allow you to implement restrictions on connections to the jump server and to destination servers that will be managed from it. If possible, you should […] create Personal Virtual Desktops or other per-user virtual machines for administrative users to use for their tasks on the jump servers.

By giving the administrative users per-user virtual machines on the jump server, you provide physical security for the administrative workstations, and administrative users can reset or shut down their virtual machines when not in use. […] Wherever possible, remote administration tools should be used to manage servers. The Remote Server Administration Tools (RSAT) feature should be installed on the users' virtual machines (or the jump server if you are not implementing per-user virtual machines for administration), and administrative staff should connect via RDP to their virtual machines to perform administrative tasks.

In cases when an administrative user must connect via RDP to a destination server to manage it directly, RD Gateway should be configured to allow the connection to be made only if the appropriate user and computer are used to establish the connection to the destination server. Execution of RSAT (or similar) tools should be prohibited on systems that are not designated management systems, such as general-use workstations and member servers that are not jump servers." (See [ADBP], p. 73f).

administrative hosts to a designated "zone" server.

- By mapping jump servers to zones, you can implement granular controls for connection properties and configuration requirements, and can easily identify attempts to connect from unauthorized systems.
- **By implementing per-administrator virtual machines** on jump servers, you enforce shutdown and resetting of the virtual machines to a known clean state when administrative tasks are completed. By enforcing shutdown (or restart) of the virtual machines when administrative tasks are completed, the virtual machines cannot be targeted by attackers, nor are credential theft attacks feasible because memorycached credentials do not persist beyond a reboot.

#### Cons

- Dedicated servers are required for jump servers, whether physical or virtual.
- **Implementing designated jump servers and** administrative workstations requires careful planning and configuration that maps to any security zones configured in the environment." (See [ADBP], p. 74)

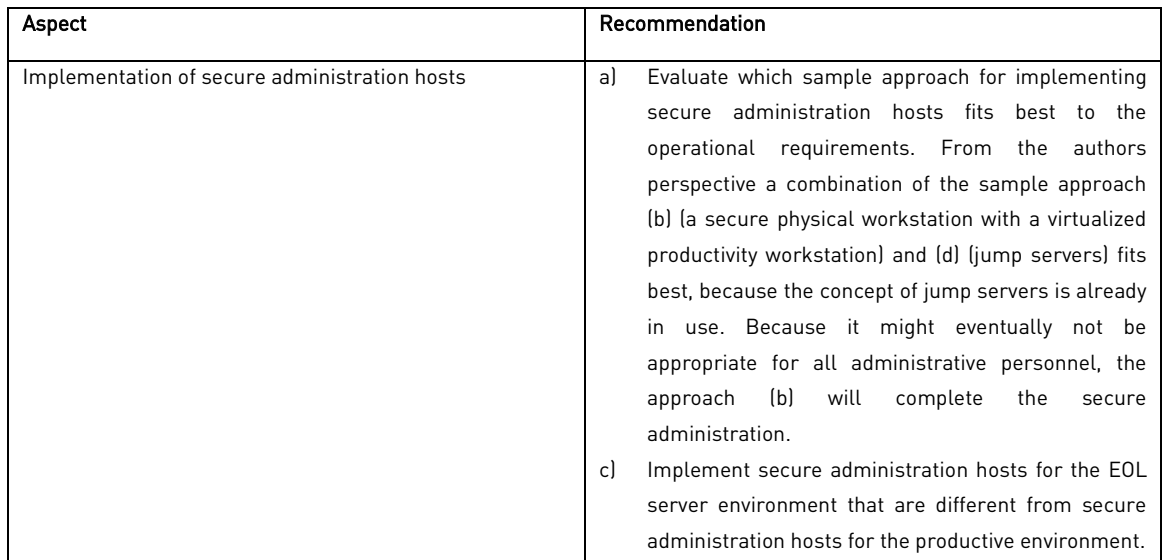

#### Summarized recommendations

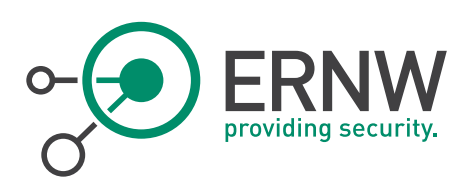

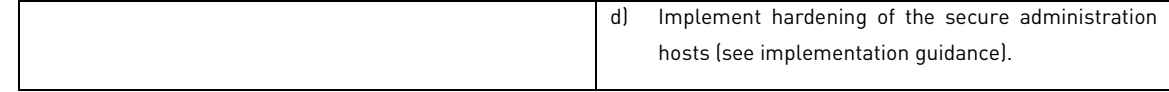

#### Implementation Guidance

[ADBP], p. 65-74 (general guidance)

[ADBP], p. 66-70 (hardening guidance)

[PtHv2], p. 18f

ERNW Enno Rey Netzwerke GmbH Tel. +  $49 - 6221 - 480390$  Page 24 Carl-Bosch-Str. 4 Carl-Bosch-Str. 4 Fax + 49 – 6221 – 41 90 08<br>D-69115 Heidelberg Fax + 49 – 6221 – 41 90 08

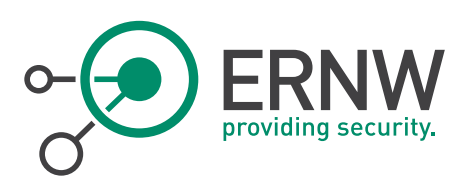

# 5.2 Implement Privilege Tiers for Administrative Accounts

<span id="page-24-0"></span>Implement privilege tiers for administrative accounts as recommended by Microsoft (see [PtHv2], p. 15):

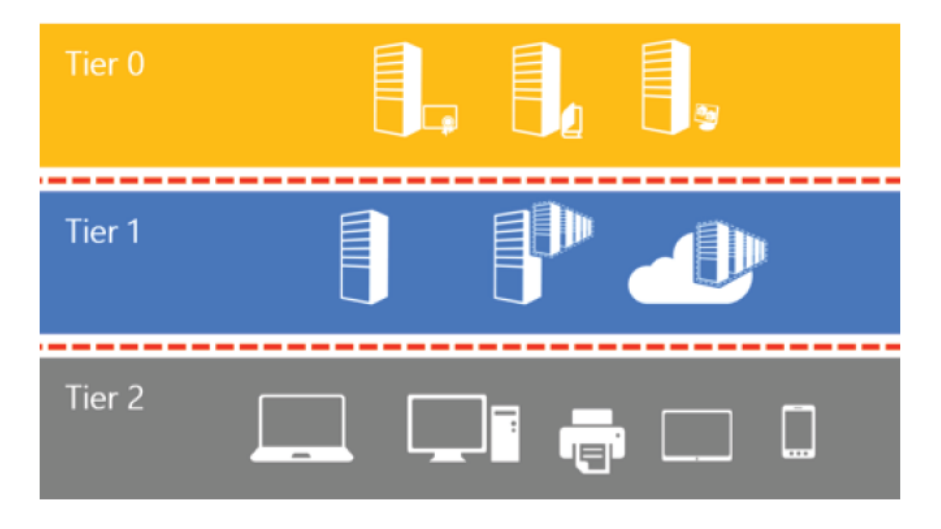

Figure 2 Tier model for administrative accounts

Specific business needs may require other tiers or additional segmentation, but this model can be used as a starting point.

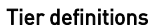

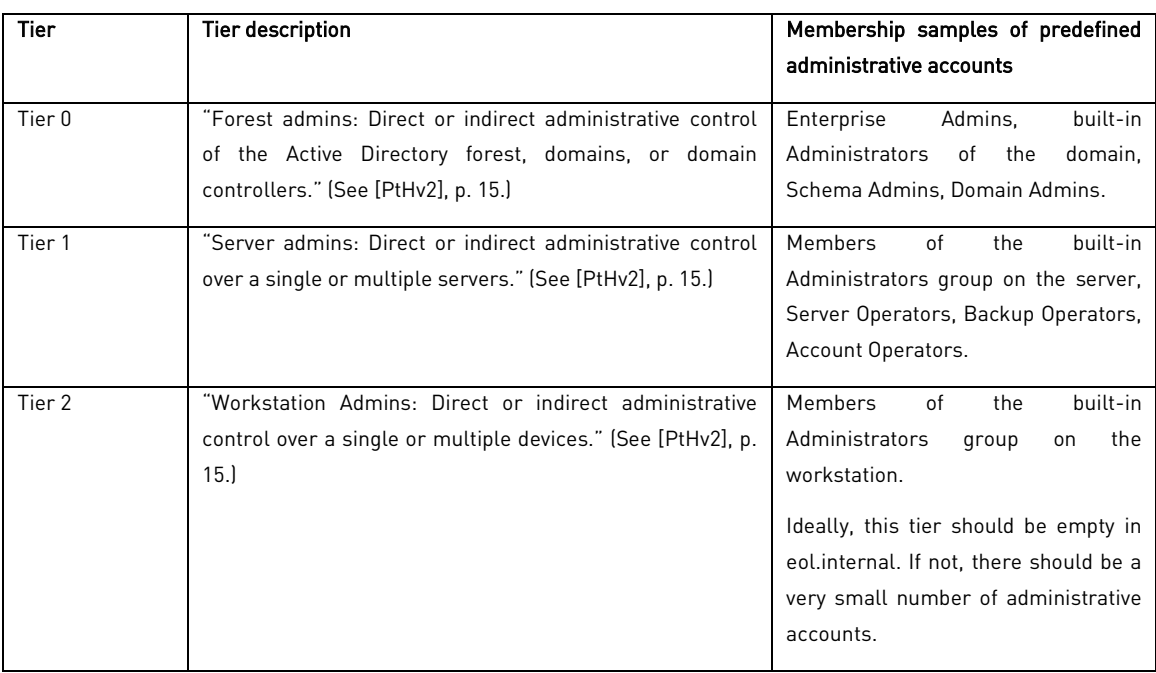

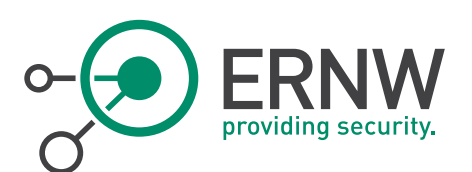

## 5.3 Implement Secure Administration Principles

<span id="page-25-0"></span>Each of the following principles (that are cited from [PtHv2, p.15ff) should be implemented in the eol.internal forest:

- Each administrative resource (group, account, servers, workstation, Active Directory object, or application) has to be classified as belonging to only one tier.
- **Personnel with responsibilities at multiple tiers must have separate administrative accounts created for each** required tier. Any account that currently logs on to multiple tiers must be split into multiple accounts, each of which fits within only one tier definition. These accounts must also be required to have different passwords.
- Administrative accounts may not control higher-tier resources through administrative access such as access control lists (ACLs), application agents, or control of service accounts. Accounts that control a higher tier may not log on to lower-tier computers because logging on to such a computer may expose and inadvertently grant control of the account credentials and privileges assigned to that account. Under some specific exceptions, a feature that supports Remote Desktop (RDP) with restricted admin mode could be used without exposing credentials.<sup>8</sup>
- Administrative accounts may control lower-tier resources as required by their role, but only through management interfaces that are at the higher tier and that do not expose credentials—for example, domain admin accounts (tier 0) managing server admin Active Directory account objects (tier 1) through Active Directory management consoles on a domain controller (tier 0).

Figure 3 visually depicts the logon restrictions for the tier model:

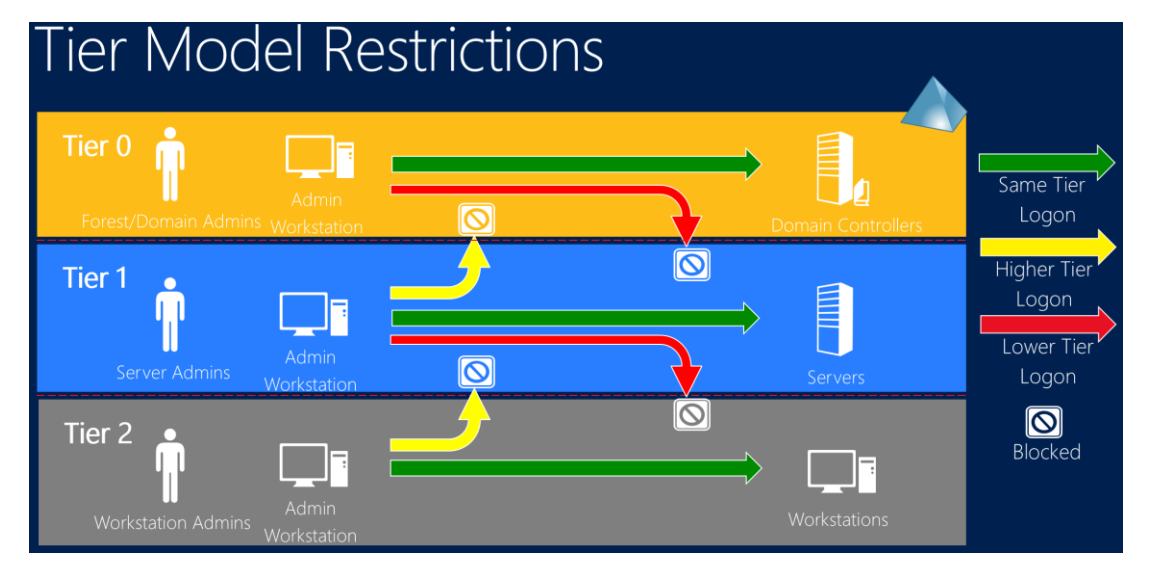

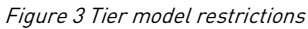

- Limit the number of administrative accounts, especially in tier 0. The schema admin group should have members only on demand.
- Limit the number of hosts on which administrative credentials are exposed.
- Limit role privileges to the minimum required.
- Create a special group with the debug privilege and grant membership to this group only on demand (administrative accounts should not be member of this group by default).
- **Enforce logon restrictions to ensure that:** 
	- Domain admins (tier 0) cannot log on to enterprise servers (tier 1) and standard user workstations (tier 2).
	- Server administrators (tier 1) cannot log on to standard user workstations (tier 2).

 $8$  Availability and configuration of restricted admin mode for RDP connections, see [PtHv2], p. 35f.

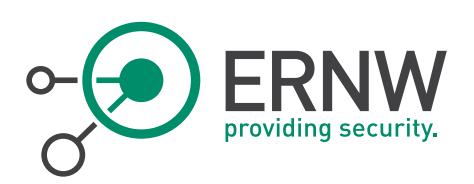

#### Implementation Guidance

[PtHv2], p.17 (how to implement logon restrictions)

[ADBP], p. 45-57

ERNW Enno Rey Netzwerke GmbH  $\begin{array}{|l|l|}\n\hline\n\end{array}$  Tel. + 49 – 6221 – 48 03 90  $\begin{array}{|l|l|}\n\hline\n\end{array}$  Page 27  $\begin{array}{|l|l|}\n\hline\n\end{array}$ Carl-Bosch-Str. 4 Fax + 49 – 6221 – 41 90 08<br>D-69115 Heidelberg Fax + 49 – 6221 – 41 90 08

VAT-ID DE813376919

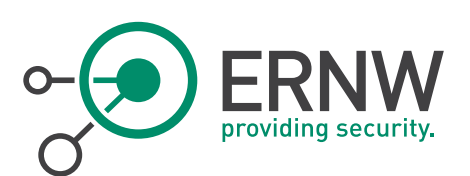

# 6 SECURING DOMAIN CONTROLLERS

<span id="page-27-0"></span>In order to reduce the attack surface of domain controllers, implement the following controls:

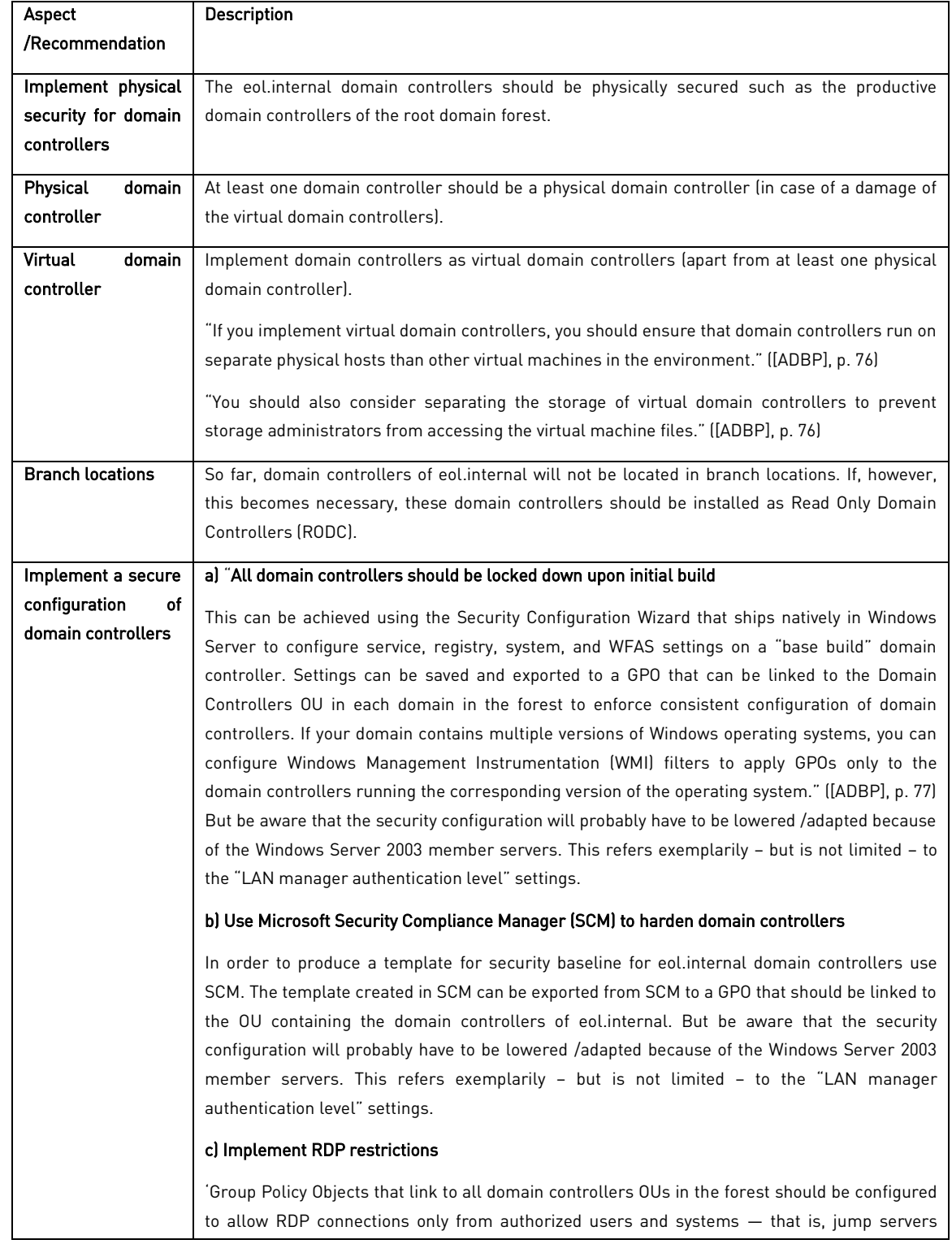

VAT-ID DE813376919

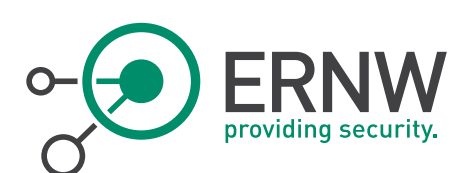

/administrative hosts. This can be achieved through a combination of user rights settings and Windows Firewall with Advance Security (WFAS) configuration and should be implemented in GPOs so that the policy is consistently applied. If it is bypassed, the next Group Policy refresh returns the system to its proper configuration.' (Compare [ADBP], p. 78)

#### d) Block internet access for domain controllers

"One of the checks that is performed as part of an Active Directory Security Assessment is the use and configuration of Internet Explorer on domain controllers. Internet Explorer (or any other web browser) should not be used on domain controllers, but analysis of thousands of domain controllers has revealed numerous cases in which privileged users used Internet Explorer to browse the organization's intranet or the Internet […] Launching web browsers on domain controllers should be prohibited not only by policy, but by technical controls, and domain controllers should not be permitted to access the Internet. If your domain controllers need to replicate across sites, you should implement secure connections between the sites. Although detailed configuration instructions are outside the scope of this document, you can implement a number of controls to restrict the ability of domain controllers to be misused or misconfigured and subsequently compromised." ([ADBP], p. 78f)

#### e) Prevent web browsing from domain controllers

"You can use a combination of AppLocker configuration, "black hole" proxy configuration, and WFAS configuration to prevent domain controllers from accessing the Internet and to prevent the use of web browsers on domain controllers." ([ADBP], p. 79f)

#### f) Implement the following security controls in order to mitigate Pass-the-Hash attacks

- Logon restrictions with new well-known security identifiers (SIDs)
- **Enforce credential removal after logoff**
- Remove LAN Manager (LM) hashes from LSASS
- Remove plaintext credentials from LSASS for domain accounts
- Restricted Admin mode for Remote Desktop
- **Protected Users security group**

g) Configure domain controller audit policy settings in the Default Domain Controllers OU according to recommendations in sectio[n 8.2](#page-35-2) 

#### Optional:

#### h) Implement AppLocker policy on domain controllers

"AppLocker or a third-party application whitelisting tool should be used to configure services and applications that are permitted to run on domain controllers, and these permitted applications and services should be comprised only of what is required for the computer to host AD DS and possibly DNS, plus any system security software such as antivirus software. By whitelisting permitted applications on domain controllers, an additional layer of security is added so that even if an unauthorized application is installed on a domain controller, the application cannot run." ([ADBP], p. 78)

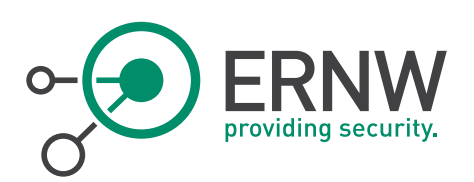

#### Implementation Guidance

[ADBP], p. 75-79

[PtHv2], p. 18f, p. 31-42 (for PtH mitigations)

[http://technet.microsoft.com/en-us/library/cc771744\(WS.10\).aspx](http://technet.microsoft.com/en-us/library/cc771744(WS.10).aspx) (RODC implementation guide)

<http://technet.microsoft.com/en-us/library/cc677002.aspx> (Microsoft Security Compliance Manager)

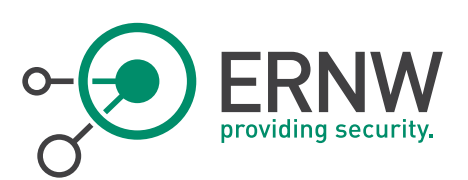

# 7 SECURING EOL SERVERS

<span id="page-30-0"></span>This section applies to Windows Server 2003 as future (at the time of writing of this concept, Windows Server 2003 is not an EOL operating system) EOL servers. Although each Windows system should be part of an Active Directory (for operational reasons), there might exist reasonable exceptions that require a stand-alone system. The recommended security settings of this section apply to a Windows Server 2003 system whether it is part of an Active Directory or not.

# 7.1 Securing the Operating System

<span id="page-30-1"></span>Technically securing the Windows operating systems might be split into two parts:

- **Implementation of security settings that are deployable via GPOs.**
- Security settings that cannot be deployed via GPO. These settings are summarized together with security best practices for Windows servers in section [7.1.3.](#page-31-0)

#### 7.1.1 Implement a Suitable OU Design

<span id="page-30-2"></span>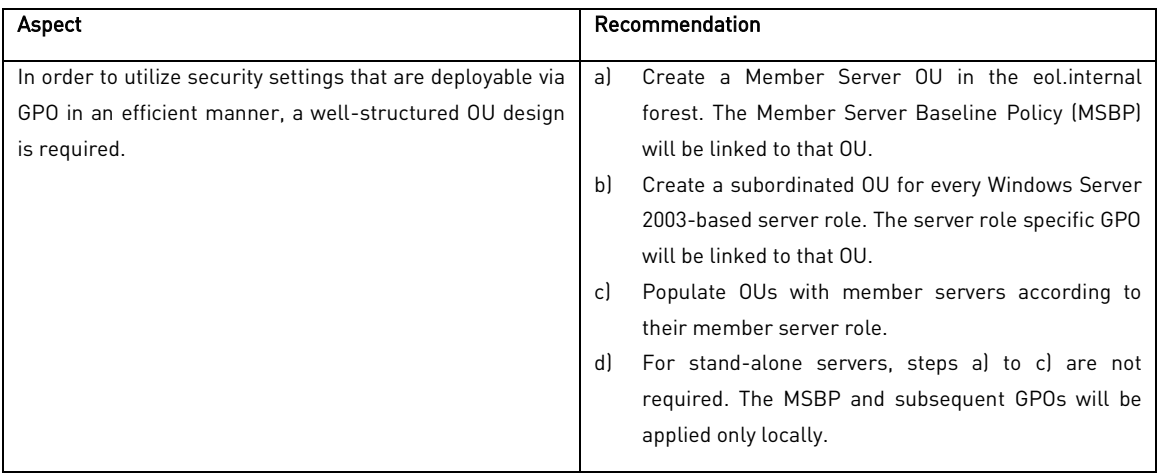

#### Implementation Guidance

<span id="page-30-3"></span>[S03Sec], p. 24 (for the recommended OU design) or sectio[n 10.1](#page-40-1)

#### 7.1.2 Implement a Baseline Security GPO Template for EOL Servers

In 2006, Microsoft published a comprehensive security guide for Windows Server 2003 [S03Sec]. This security guide is still the benchmark for Windows Server 2003-based security. The majority of the recommended security settings are from this guide.

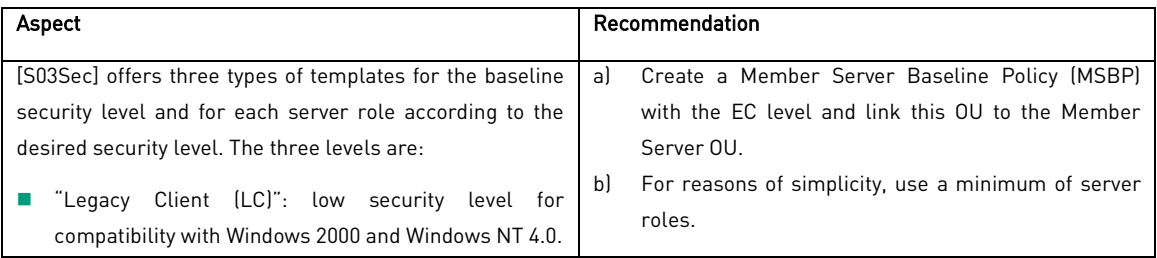

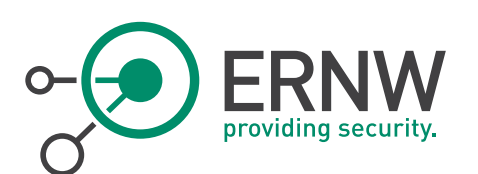

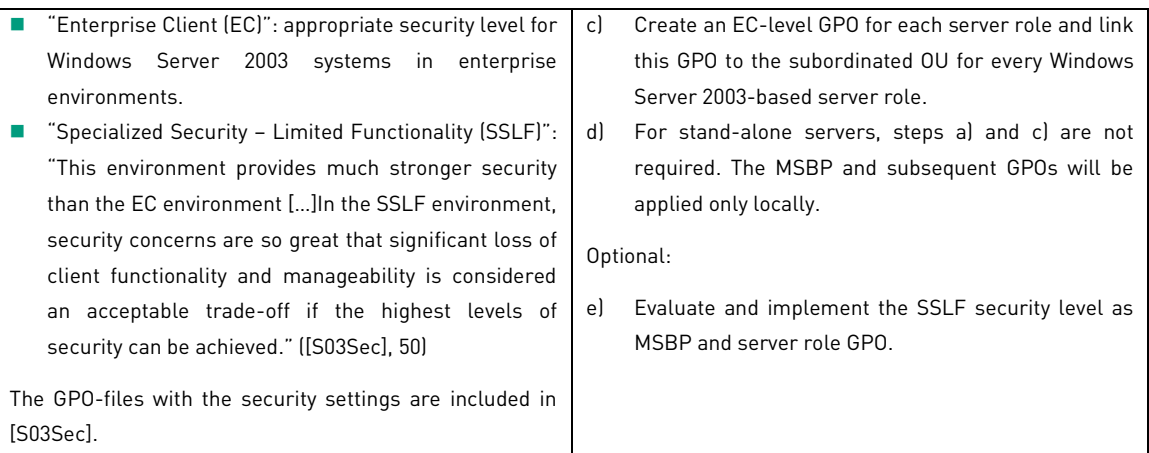

#### Implementation Guidance

[S03Sec], p. 49-118 (for MSBP).

For additional information concerning logging und monitoring, with reference to (Windows Server 2008 R2-based) domain controllers and (Windows 7-based) administrative clients, see section [8\)](#page-35-0).

#### 7.1.3 Security Best Practices for Windows Servers

<span id="page-31-0"></span>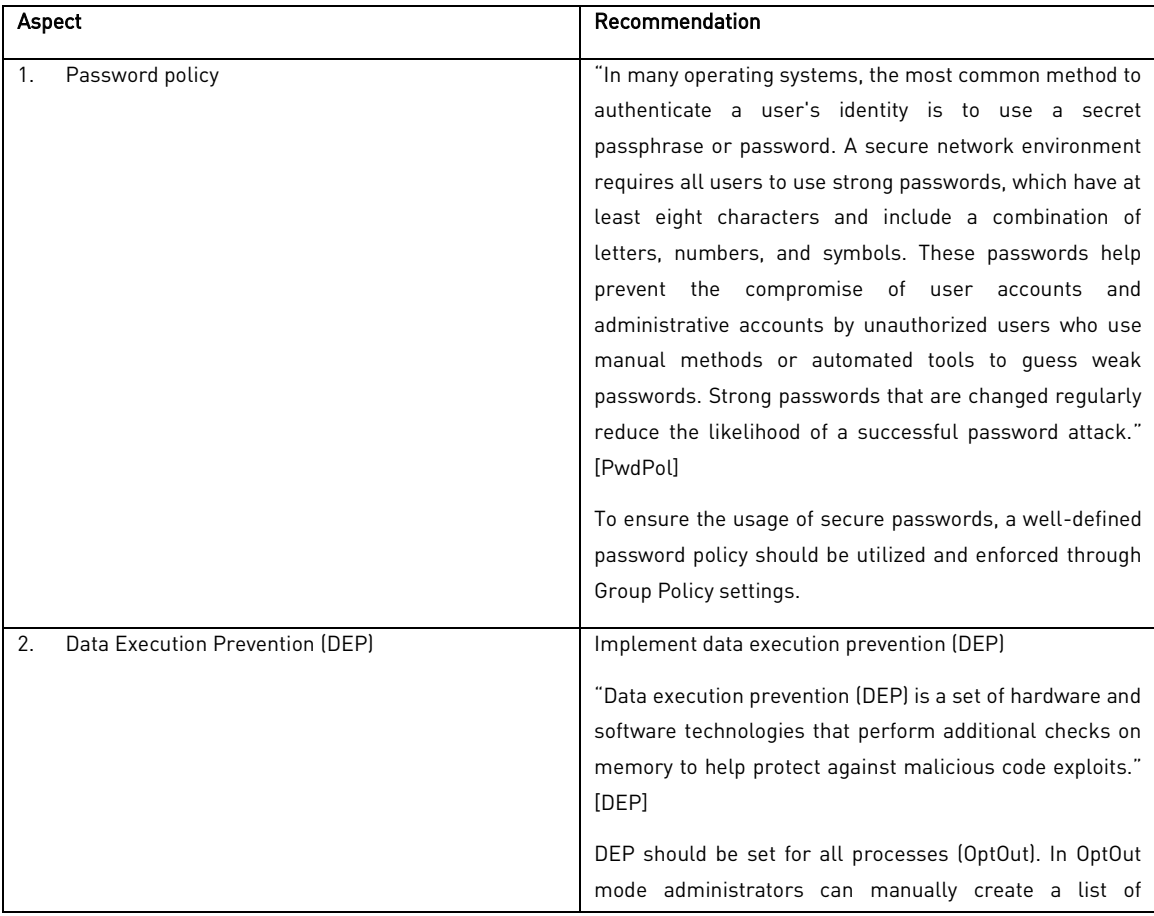

ERNW Enno Rey Netzwerke GmbH Tel. + 49 – 6221 – 48 03 90 Page 32 Carl-Bosch-Str. 4 Fax + 49 – 6221 – 41 90 08 D-69115 Heidelberg

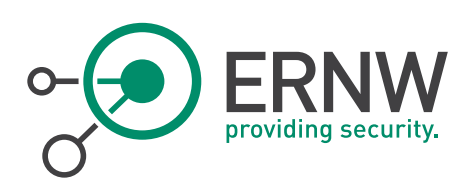

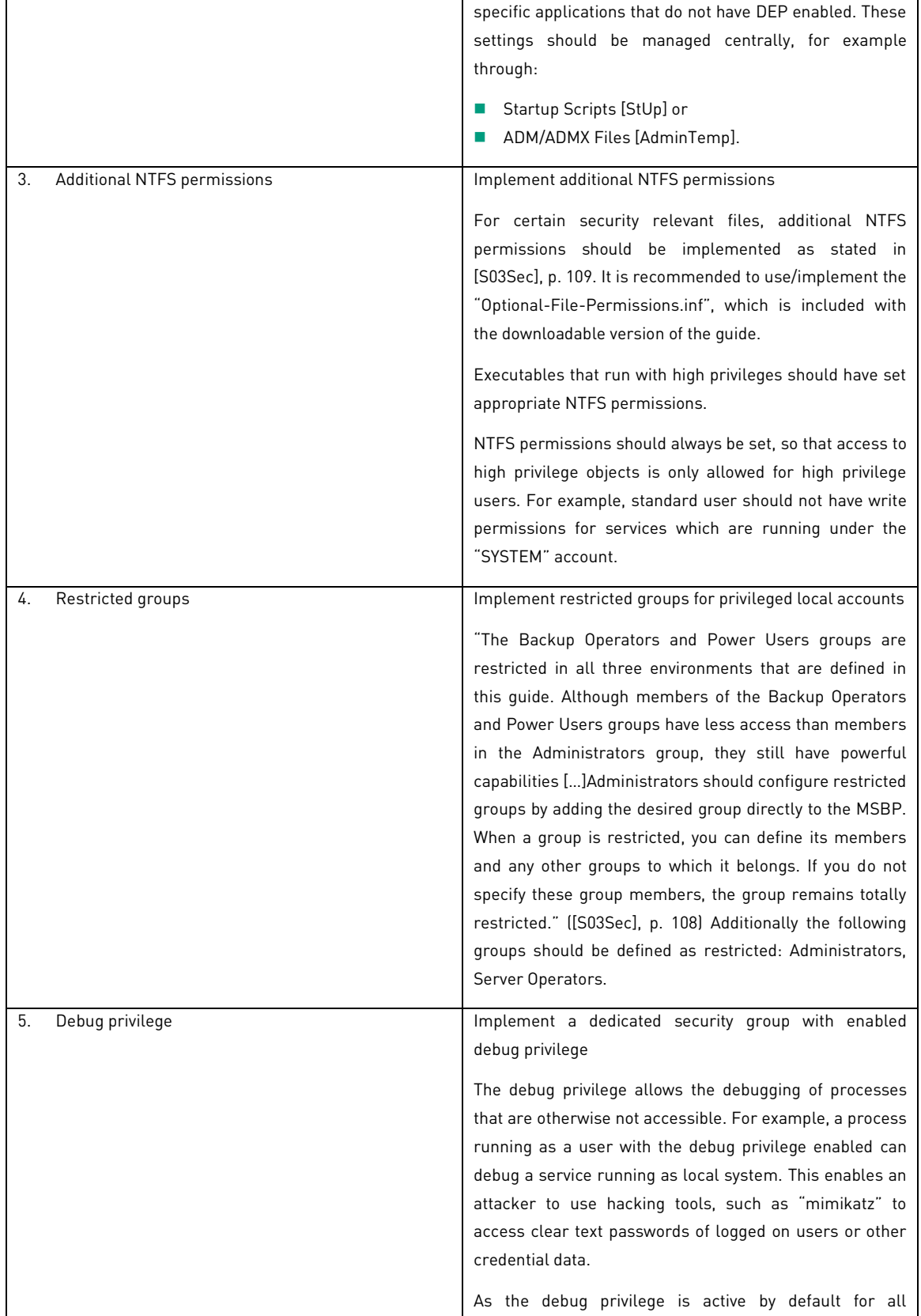

ERNW Enno Rey Netzwerke GmbH Tel. + 49 – 6221 – 48 03 90 Page 33 Carl-Bosch-Str. 4 Fax + 49 – 6221 – 41 90 08 D-69115 Heidelberg VAT-ID DE813376919

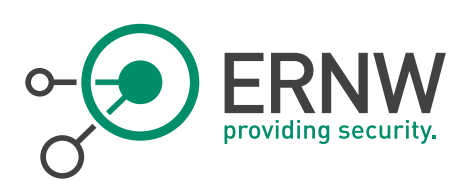

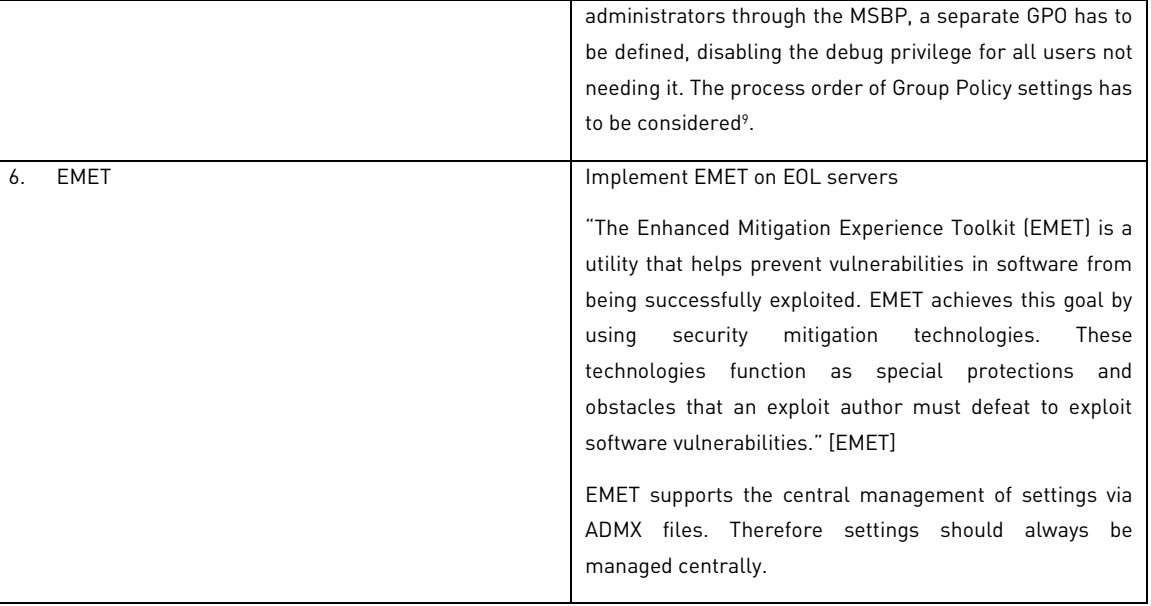

#### Implementation Guidance

[DEP] <http://support.microsoft.com/kb/875352>

[StUp] [http://technet.microsoft.com/en-us/library/cc779329\(v=ws.10\).aspx](http://technet.microsoft.com/en-us/library/cc779329(v=ws.10).aspx)

[AdminTemp] <http://technet.microsoft.com/en-us/magazine/2008.01.layout.aspx>

[EMET] http://support.microsoft.com/kb/2458544/en

[S03Sec], p. 108 (for restricted groups)

[http://msdn.microsoft.com/en-us/library/aa291232\(v=vs.71\).aspx](http://msdn.microsoft.com/en-us/library/aa291232(v=vs.71).aspx) (for debug privilege)

[http://technet.microsoft.com/en-us/library/hh994572\(v=ws.10\).aspx](http://technet.microsoft.com/en-us/library/hh994572(v=ws.10).aspx) (for password policy)

<sup>9</sup> See http://technet.microsoft.com/en-us/library/cc785665(v=ws.10).aspx

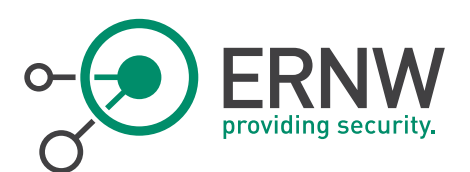

# 7.2 Securing 3rd Party Applications

<span id="page-34-0"></span>This concept provides some general information about 3rd Party application hardening.

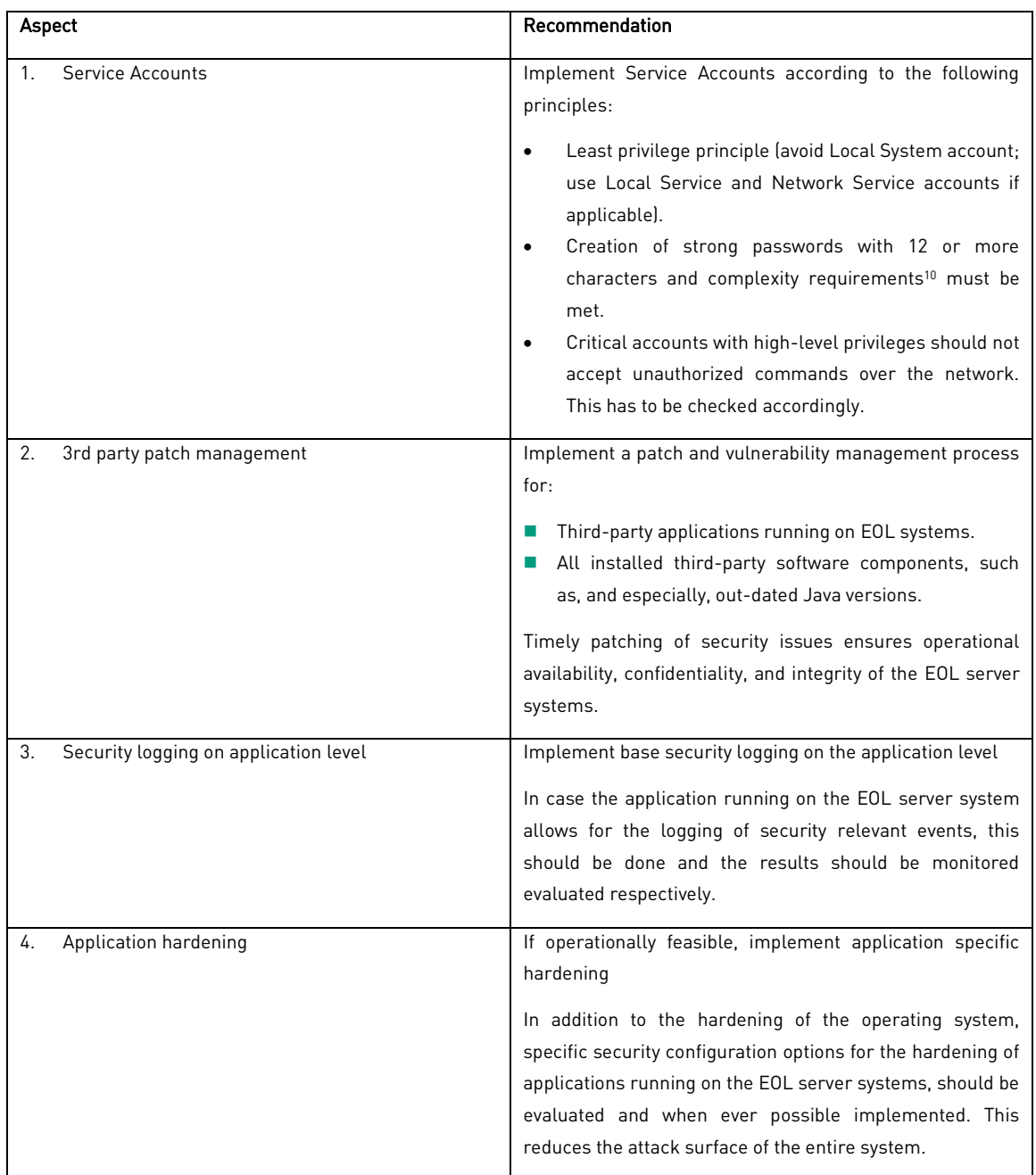

#### Implementation Guidance

 $\overline{a}$ 

<http://technet.microsoft.com/en-us/library/cc875826.aspx> (for Service Accounts)

<sup>10</sup> See http://technet.microsoft.com/en-us/library/cc786468(v=ws.10).aspx,

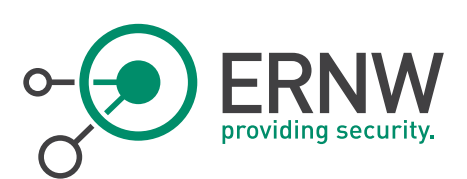

# 8 MONITORING AND LOGGING

<span id="page-35-0"></span>A solid event log monitoring system is a crucial part of any secure design. Many computer security compromises could be discovered early in the event if the victims enacted appropriate event log monitoring and alerting. Independent reports have supported this insight.

# 8.1 Collect Computer Events Centrally

<span id="page-35-1"></span>"Multiple options exist for centralized event log collection and management, […] Third-party solutions such as security information and event management (SIEM) solutions may provide agents for collection and alerting for specific events. [...] Log collections should be enabled for as many computers as possible and configured to push the events from these computers quickly."([PtHv2], p.24) See also chapter [7.2.](#page-34-0)

#### 8.2 Implement a Windows Audit Policy

<span id="page-35-2"></span>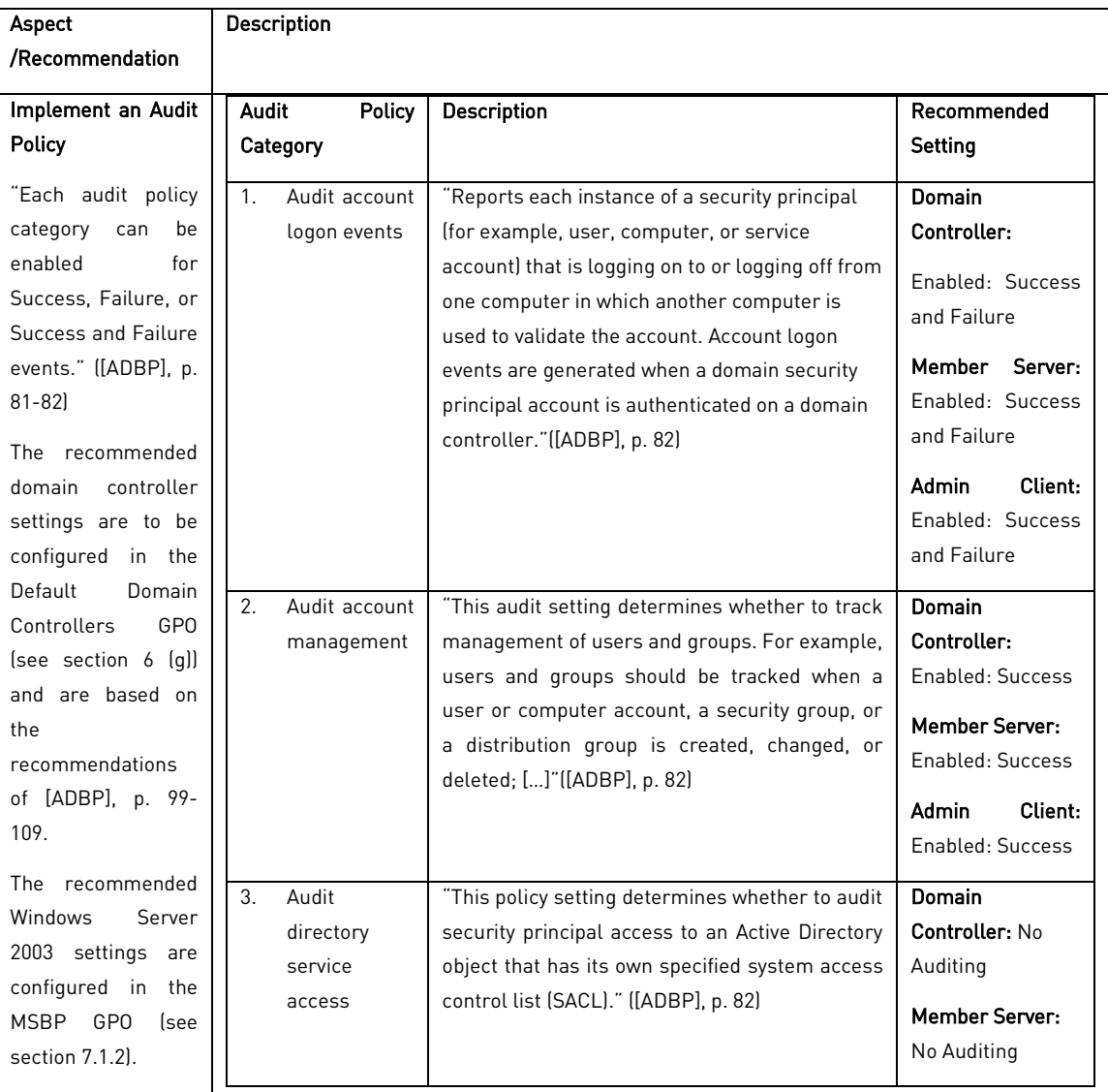

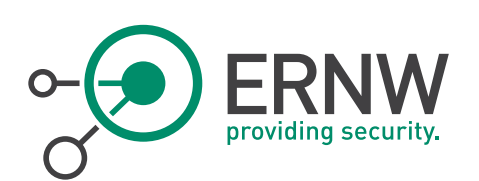

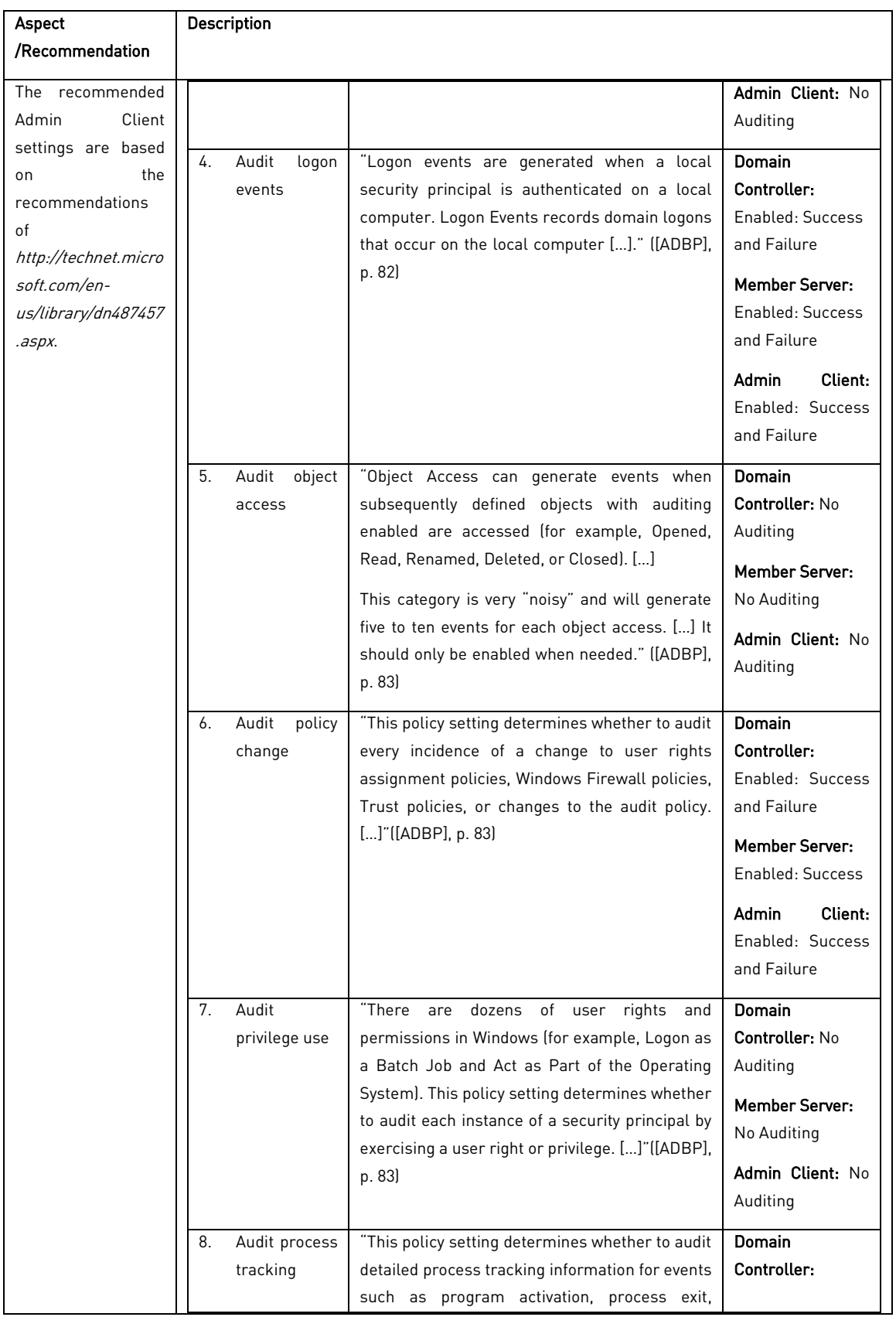

ERNW Enno Rey Netzwerke GmbH Tel. + 49 – 6221 – 48 03 90 Page 37 Carl-Bosch-Str. 4 Fax + 49 – 6221 – 41 90 08 D-69115 Heidelberg VAT-ID DE813376919

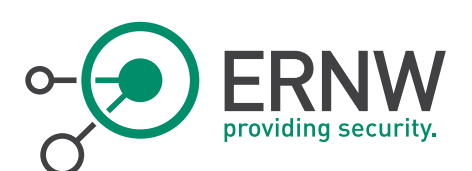

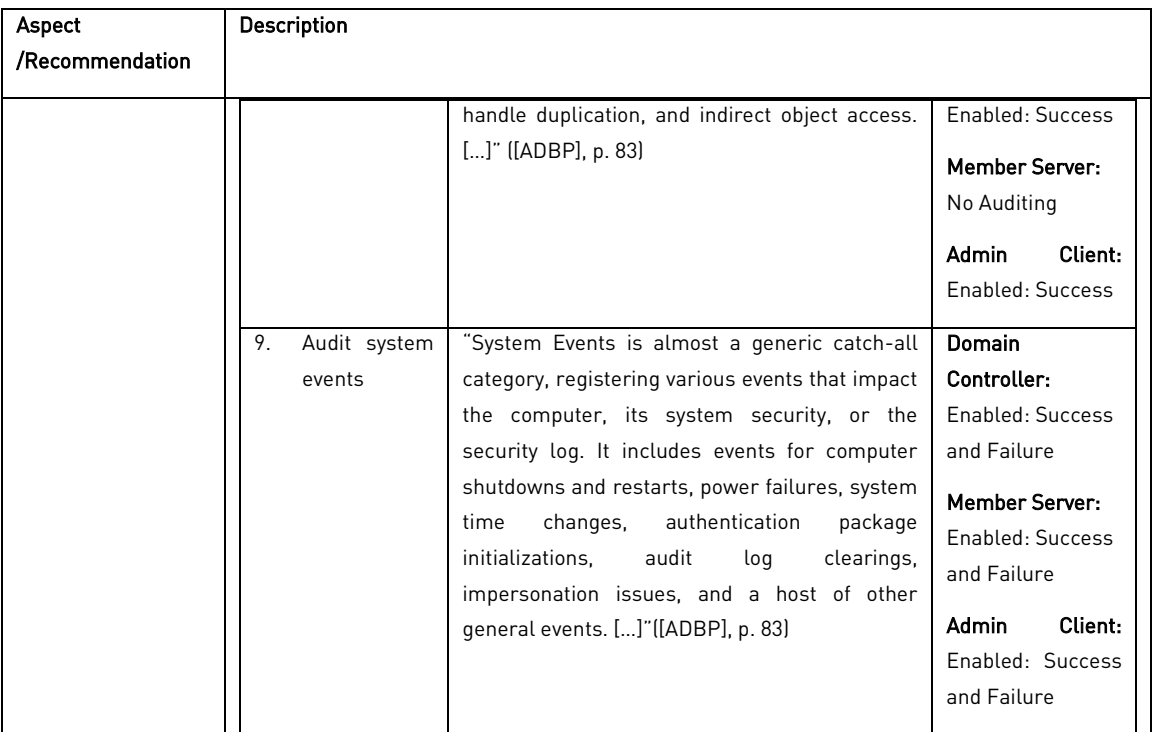

#### Implementation Guidance

[ADBP], p. 81-96

[S03Sec], p. 52-64

<span id="page-37-0"></span><http://technet.microsoft.com/en-us/library/dn487457.aspx>

# 8.3 Respond to Suspicious Activity

"A key element of a comprehensive security strategy is the ability to respond to suspicious activity and ensure that the right resources are rapidly engaged to evaluate, prioritize, investigate, and act on events. Some alerts may warrant immediate response, while others may be prioritized at a lower level to ensure that resources are reserved for the most important events. Microsoft recommends integrating the following elements in an incident response process:

- Regularly update protection and detection mechanisms to limit false positive alerts from reoccurring.
- After each significant security event or compromise, update protection and detection mechanisms to prevent future attacks from reoccurring.
- After a compromise, continue with close observation of affected hosts and accounts to ensure that the attacker is not able to regain access.

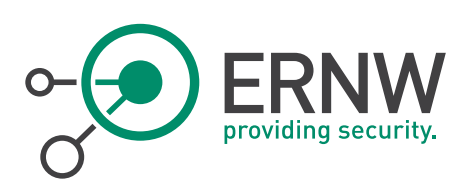

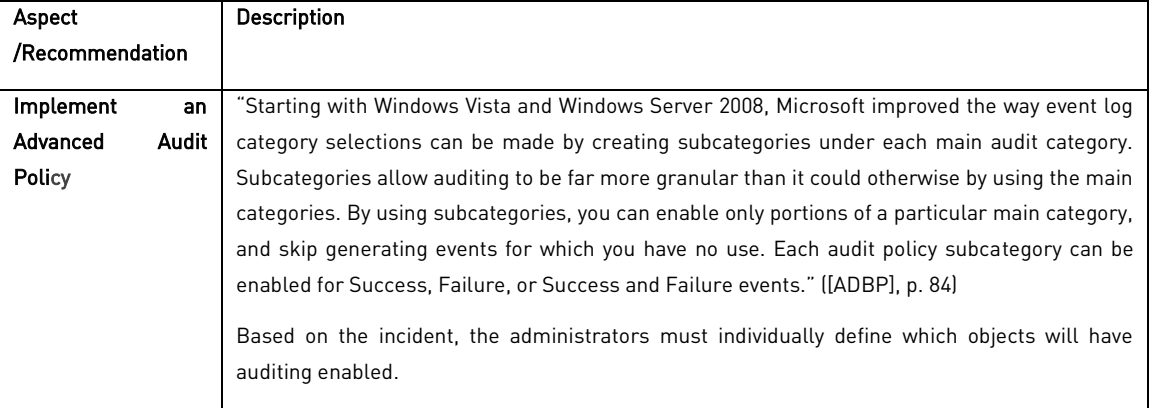

If a compromise has occurred, proceed to recovery plans and ensure that attack vectors are properly addressed. Consider delaying recovery efforts to track attacker behaviour and uncover the intent or attack details. This information could lead to a better recovery strategy." ([PtHv2], p.24)

#### Implementation Guidance

[PtHv2], p.24

[ADBP], p. 84

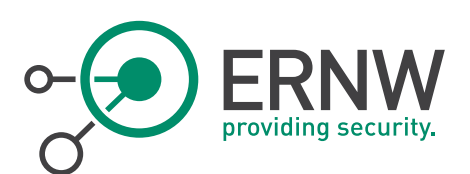

# 9 ADAPTATION OF PROCESSES FOR SECURE OPERATIONS

<span id="page-39-0"></span>Processes for secure operation of the IT infrastructure already implemented may be adapted to the new EOL server (and application) environment.

Processes for secure operation are:

- **Asset Management**
- Risk Assessment for applications running on EOL servers
- Patch & Vulnerability Management (for EOL servers and applications running on EOL servers)
- **Change Management**
- **Incident Response Management**
- **Disaster Recovery and Business Continuity Management**

The enterprise should evaluate if these processes for the EOL environment are to be integrated in the hitherto existing teams or if the EOL environment requires a dedicated team for these processes. However, dedicated EOL server and application know-how will be needed.

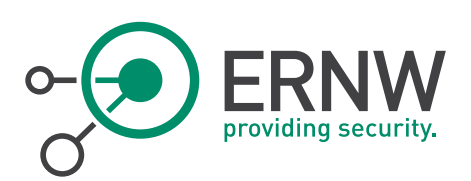

# <span id="page-40-0"></span>10 APPENDIX

# <span id="page-40-1"></span>10.1 Recommended OU Structure & Design

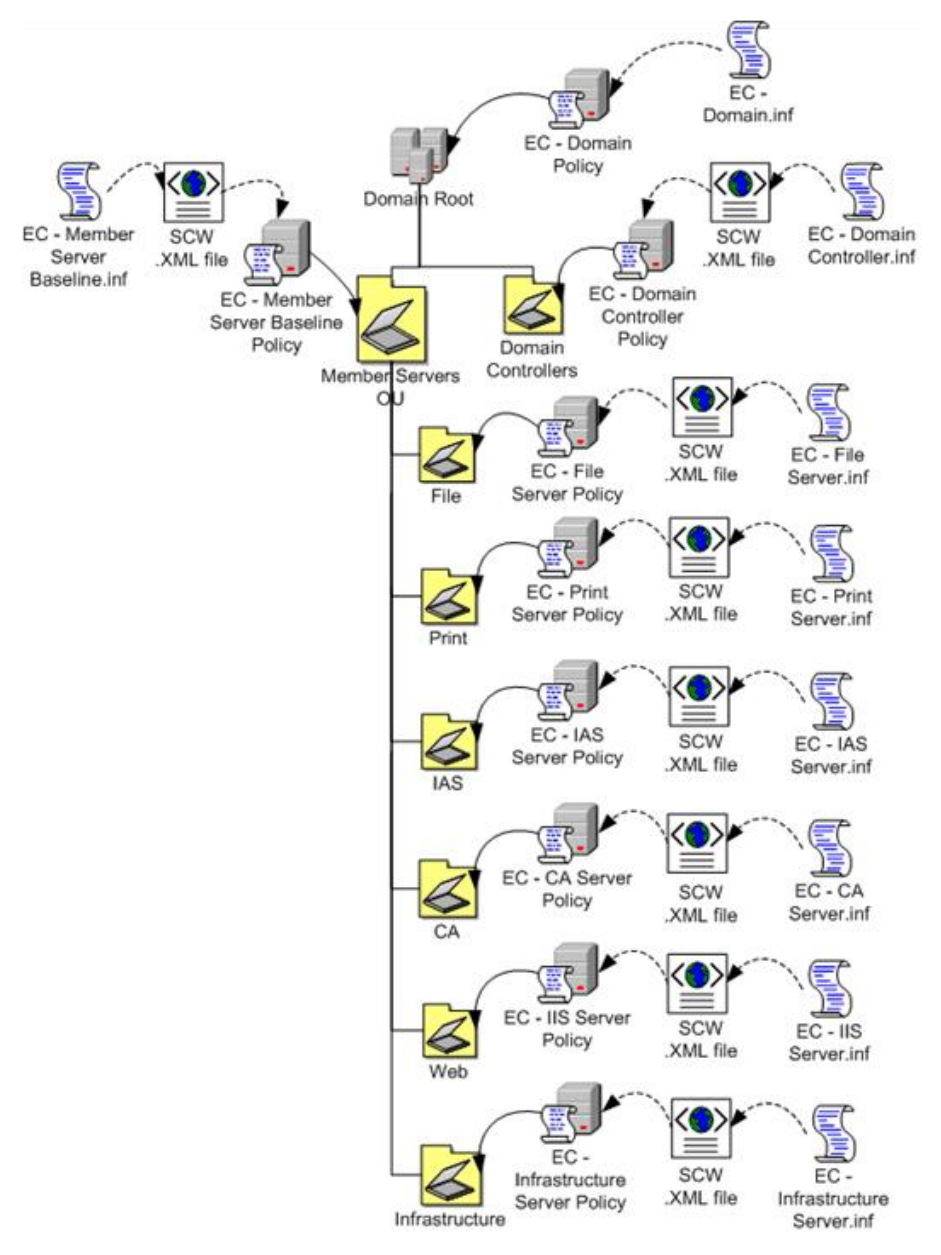

Figure 4 Recommended OU design

(See [S03Sec], p. 24).

ERNW Enno Rey Netzwerke GmbH Tel. + 49 – 6221 – 48 03 90 Page 41 Carl-Bosch-Str. 4 Fax + 49 – 6221 – 41 90 08<br>
D-69115 Heidelberg Fax + 49 – 6221 – 41 90 08 D-69115 Heidelberg

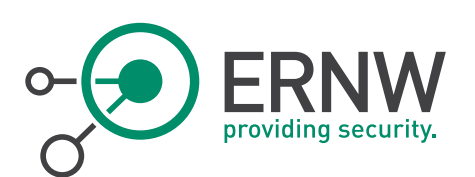

#### 10.2 References

<span id="page-41-0"></span>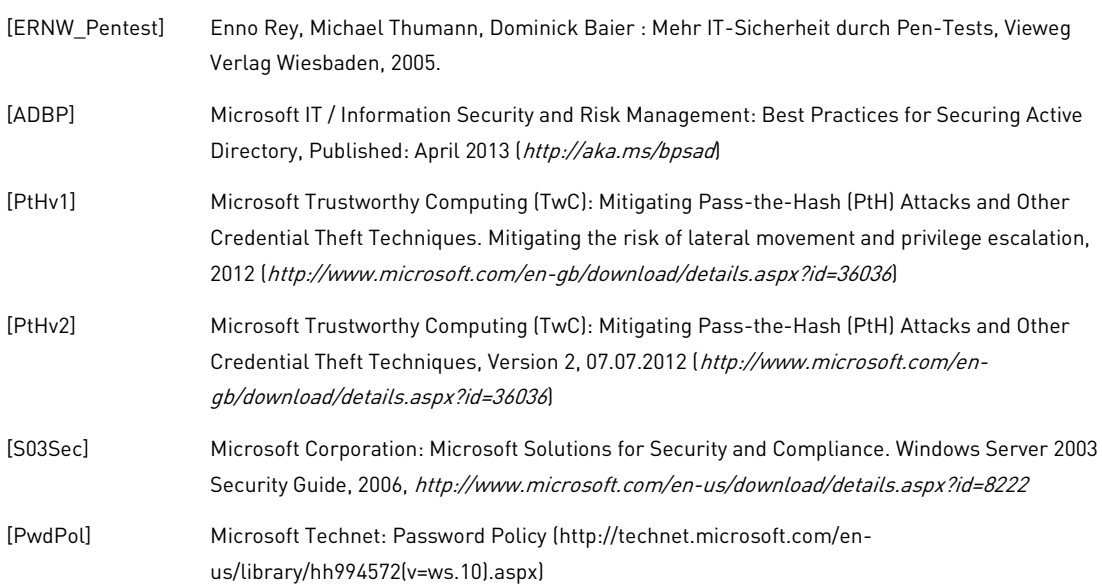

# 10.3 Disclaimer

<span id="page-41-1"></span>All products, company names, brand names, trademarks and logos are the property of their respective owners.